# Sentiment movie analysis

DiWu **BowenLi** 

- the Naive Bayes method shows the good accuracy and easy principle in classification method.
- However, it is acceptable that the Naive Bayes has some disadvantages to some extent.
	- Independence
	- Ignore relationship
	- Large computation

- Aspired by "Thumbs Up or Thumbs Down? Semantic Orientation Applied to Unsupervised Classification of Reviews"
- Select words by phrase pattern of POS

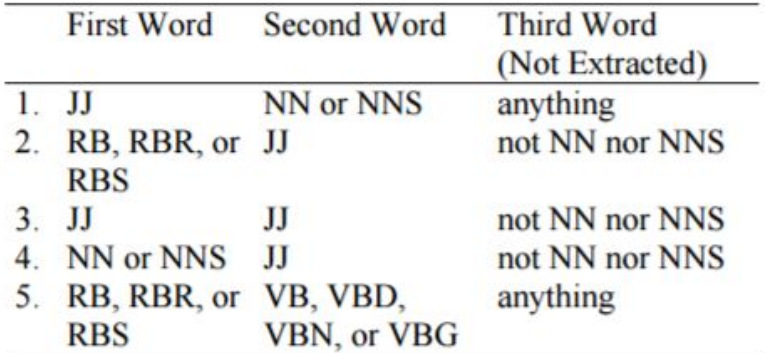

- Select some specific words/phrases
	- Not long
	- Show perspective
	- Own sentiment degree
	- Follow some pattern

● extract some specific patterns from context

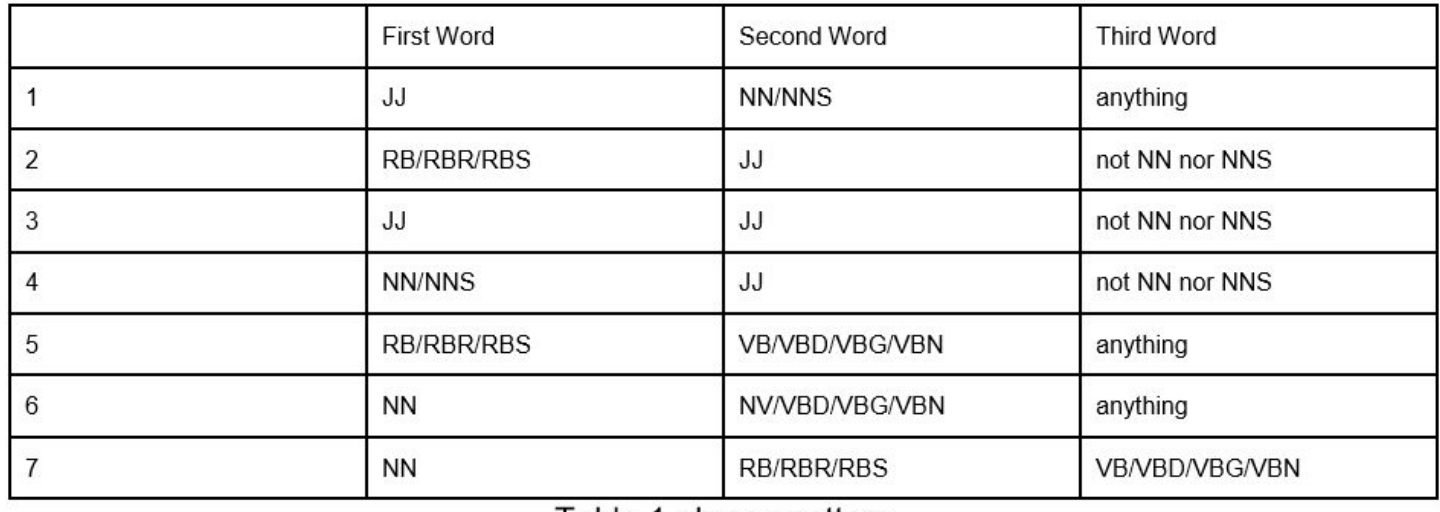

Table 1 phrase pattern

- extract some specific words
	- Adjective
	- Adverb
	- verb

#### Method

- The first step of algorithm is to extract some specific patterns from context.
- The second method is use Naive Bayes method to all words that satisfy the pattern.
- The final step is to calculate accuracy.
- Compare with other methods.

### Evaluation

**Extract pattern and Naive Bayes** 

 $[INFO]$  Fold 0 Accuracy:  $0.790000$ [INFO] Fold 1 Accuracy: 0.870000 [INFO] Fold 2 Accuracy: 0.815000 [INFO] Fold 3 Accuracy: 0.870000 [INFO] Fold 4 Accuracy: 0.805000 [INFO] Fold 5 Accuracy: 0.845000 [INFO] Fold 6 Accuracy: 0.860000 [INFO] Fold 7 Accuracy: 0.845000 [INFO] Fold 8 Accuracy: 0.850000 [INFO] Fold 9 Accuracy: 0.860000  $[INFO]$  Accuracy:  $0.841000$ 

### Evaluation

● Extract words

[INFO] Fold 0 Accuracy: 0.680000 [INFO] Fold 1 Accuracy: 0.645000 [INFO] Fold 2 Accuracy: 0.605000 [INFO] Fold 3 Accuracy: 0.615000 [INFO] Fold 4 Accuracy: 0.605000 [INFO] Fold 5 Accuracy: 0.655000 [INFO] Fold 6 Accuracy: 0.640000 [INFO] Fold 7 Accuracy: 0.610000 [INFO] Fold 8 Accuracy: 0.605000 [INFO] Fold 9 Accuracy: 0.655000 [INFO] Accuracy: 0.631500

#### **Evaluation**

● POS Naive Bayes vs other methods

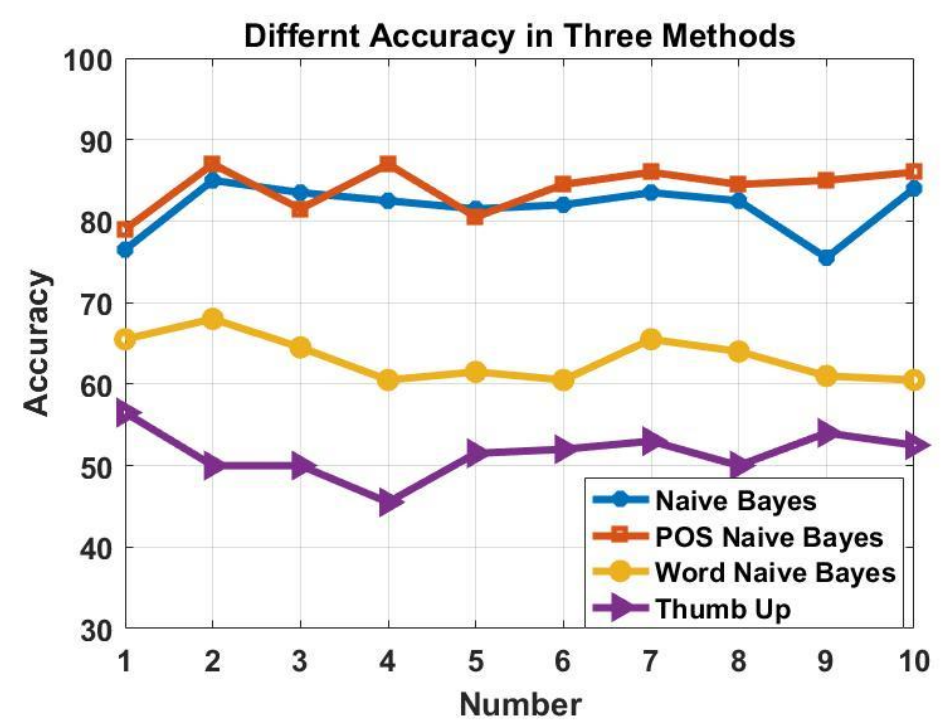

#### Function 2: analize input review

- We let people input a review of a movie and we will justify the degree of good and bad for this review.
- We set different thresholds and classify review into 5 different star degree.
- $\bullet$  1 star, 2 star, 3 star, 4 star, 5 star. 4 $\sim$ 5 star means positive, 1~2 star means negative.
- The more star means more agreed degree, the fewer star means more dislike degree.

#### Function 2: analize input review

- Please input your review or input 'esc' to quit:
- I will say that the movie's idea that two best friends can't agree on a better solution than to have competing weddings on the same day because of their childhood dreams is silly. However with that said, I still found the movie entertaining. Some of the things Hathaway and Hudson do to sabatoge the each others weddings are really funny. It would be nice though if movie studios would quit showing so many of the funny scenes in movie trailers. Overall, a cute movie!
- output:
	- \*\*\*\*

### Function 2: analize input review

- Please input your review or input 'esc' to quit:
- Only bought this because my best friend & I got married on the same day. We both fell asleep but we did get a laugh as we could sympathize with the ridiculousness of planning a wedding. (And because while goofing around I accidentally busted her lip just one week before the wedding.)
- output:

● \*\*

#### Conclusion

- We combine the POS and Naive Bayes method with better accuracy.
- The final accuracy is about 84.1%, better than the PA4(51%), Naive bayes(81%) and this paper(74%).
- We can analyze the sentiment of the real time input review into 5 different level.

## **Thank you!**

# **Sentiment Analyzer on Yelp Restaurant Comments**

## **Ruicong Cai Zhe Zan**

## Yelp

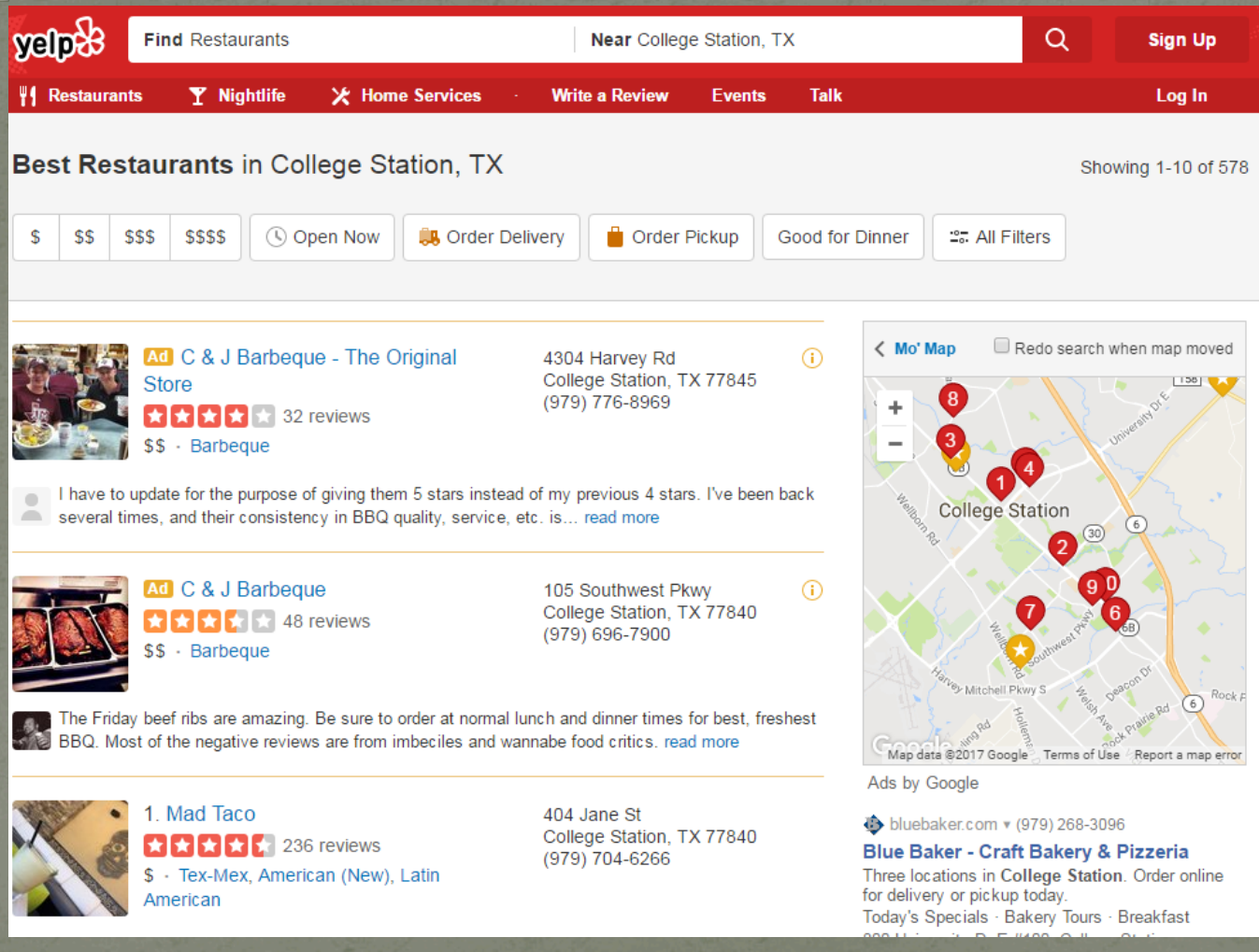

## **Yelp Comments:**

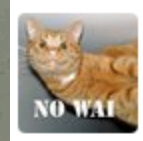

Mark S. San Diego, CA  $\div$  6 friends

**38** reviews

#### $3822/2016$

Excellent BBQ, good prices, friendly staff, and the best peach cobbler I've ever had. Highly recommended for anyone looking for a great place to eat.

Was this review ...?

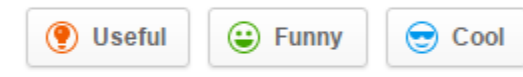

Katie V. Philadelphia, PA  $\div$  0 friends **16** reviews

■■■■■■ 10/26/2016

The original and the best, most delicious barbecue I have eaten in the Brazos Valley. The brisket is perfect, as are the ribs, jalapeño cheddar sausage, and all of the sides. Banana pudding is perfect, the setting is so laid back Texas. We love this place!

Was this review ...?

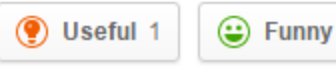

 $\odot$  Cool

## Data:

• From the comments of top restaurants. • The data consists of the following items: 1. Vote of the comment (funny, useful, cool) 2. User ID 3. Comment ID 4. Date 5. Comments · Shuffle the data.

## **How the Data Looks**

"date": "2011-05-07", "text": "If I could give this place less than one star, I would. I have no idea who gave 1. "date": "2011-01-12", "text": "Take it from me; avoid this place at all cost. The only time I go is when I am "date": "2015-06-08", "text": "I use to order here fairly often. The past 2 years their food has been getting "date": "2011-03-14", "text": "Terrible service. Food unremarkable. Waiter disappeared for 45 minutes to serv "date": "2013-12-26", "text": "I have been to this restaurant twice and was disappointed both times. I won't go "date": "2014-08-03", "text": "We stopped at Papa J's last Friday night (8/1) for a round of drinks. There were "date": "2014-11-21", "text": "Food was NOT GOOD at all! My husband & I ate here a couple weeks ago for the fi "date": "2015-07-12", "text": "Had dinner with a friend. My friend ordered veal and they brought him sausage. "date": "2015-12-04", "text": "We visited on 11/15 with a party of 15. While I know a party of 15 can be overw "date": "2015-05-04", "text": "I've never posted a yelp review before. This meal was so horrible that I downlo "date": "2010-06-02", "text": "This is the absolute WORST Steak N Shake I've ever been to. \n\nThe bf and I got "date": "2010-12-19", "text": "I went here at 3 PM between the lunch rush and the dinner rush, and the restaura "date": "2011-12-20", "text": "The only thing worse than the food is the service.", "type": "review", "business "date": "2011-12-29", "text": "This was the most horrible experience at a restaurant I have had in years!!!!!! "date": "2012-03-13", "text": "Terrible wait staff couldn't even seat us. Before we, and another party walked "date": "2013-01-25", "text": "Food is good, what you'd expect from Steak n Shake. THE SERVICE IS AWFUL. so ind "date": "2013-04-03", "text": "The service was fast but the food was terrible and so was the service. I had a "date": "2013-05-14", "text": "I should have known better than to stop here, but I was nursing a hangover and "date": "2013-06-17", "text": "You know what you're getting with a Steak N Shake: it's about one rung up from "date": "2013-06-28", "text": "I love Steak N Shake. This one, however, leaves a lot to be desired. The food o "date": "2014-05-03", "text": "I like the occasional steak and shake stop..... | but this one has to be the si "date": "2014-05-13", "text": "Every time we come here the service is laughably bad. On this visit a tabe which "date": "2014-06-04", "text": "Wow. Dirty and slow. The floors felt like they had the days burger grease spil "date": "2014-07-29", "text": "The staff is very rude at the drive thru to the point of telling me at 2:02 pm "date": "2014-08-09", "text": "This location is terrible. The drive-thru workers are rude and they give you cra "date": "2014-08-28", "text": "Awful in every category. The service is the worst I've ever seen. We were waitin "date": "2015-04-04", "text": "I really don't know how this place stays open. I've been here a couple of times. "date": "2015-04-06", "text": "If could give toys cunt of a human being \"Sue\" a manager negative 1,000,000 ne "date": "2015-06-18", "text": "The hostess (Jenn of Jess, I'm not sure) is atrocious. I am autistic and asked

### Structure

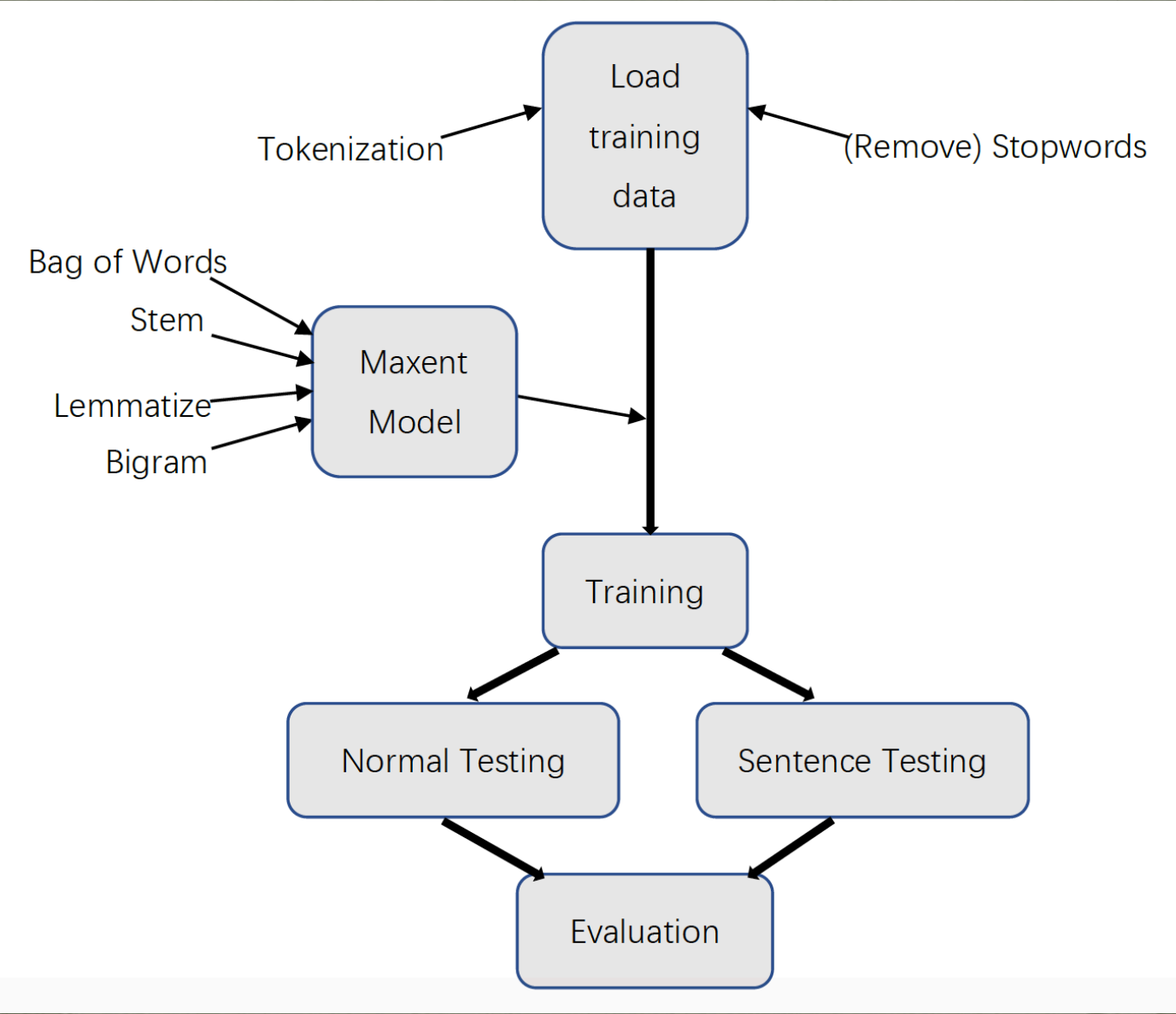

## **Features**

We used 4 categories of feature:

• 1. Bag of Word Model (Baseline)

• 2. Stemmed Words

<sup>8</sup> 3. Lemmatized Words

• 4. Bigram

## Maxent Model

- Exponential (log-linear, maxent, logistic, Gibbs) models:
	- Make a probabilistic model from the linear combination  $\Sigma \lambda_i f_i(c,d)$

$$
P(c | d, \lambda) = \frac{\exp \sum_i \lambda_i f_i(c, d)}{\sum_{c'} \exp \sum_i \lambda_i f_i(c', d)} \leftarrow \frac{\text{Makes votes positive}}{\text{Normalizes votes}}
$$

- P(LOCATION|in Québec) =  $e^{1.8}e^{-0.6}/(e^{1.8}e^{-0.6} + e^{0.3} + e^{0}) = 0.586$
- P(DRUG|in Québec) =  $e^{0.3}$  /( $e^{1.8}e^{-0.6}$  +  $e^{0.3}$  +  $e^{0}$ ) = 0.238
- P(PERSON|in Québec) =  $e^0/(e^{1.8}e^{-0.6} + e^{0.3} + e^0) = 0.176$
- The weights are the parameters of the probability model, combined via a "soft max" function

• Single – category feature: (Baseline)

N-FOLD CROSS VALIDATION RESULT accuracy: 0.81775 precision 0.838529623691 recall 0.81821424837 f-measure 0.815084552685

Single – category feature: (Without Stopwords)

N-FOLD CROSS VALIDATION RESULT precision 0.837560216013 accuracy: 0.81725 recall 0.817450440755 f-measure 0.81468628399

• 2 - category features: (+ stemmed words)

N-FOLD CROSS VALIDATION RESULT accuracy: 0.81975 precision 0.837613443651 recall 0.819774668243 f-measure 0.817248510066

#### • 3 - category features: (+ lemmatized words)

N-FOLD CROSS VALIDATION RESULT accuracy: 0.81825 precision 0.83518704751 recall 0.818827434827 f-measure 0.816130188551

• 4 - category features: (+ bigrams)

N-FOLD CROSS VALIDATION RESULT accuracy: 0.85125 precision 0.860374597787 recall 0.851806195242 f-measure 0.850226689286

• 4 - category features: (Sentence-based)

SENTENCES: N-FOLD CROSS VALIDATION RESULT accuracy: 0.93425 precision 0.934524043769 recall 0.93428800695 f-measure 0.934207504259

• Quite a few comments are combination of both positive and negative sentences.

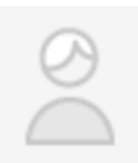

Sarah S. **Somerville, TX**  $\div$  0 friends **17** reviews 3 photos

#### $2221$

We ordered this through aggiefood for delivery. I absolutely LOVED my ribs and my grandbaby tore up the mac and cheese and ranch potatoes! The only let down was my sweet heart's sliced beef sandwich. It was smallish and flattened, seemed to be a thrown together afterthought. We'll definitely order again! Just a bit more carefully

#### Was this review ...?

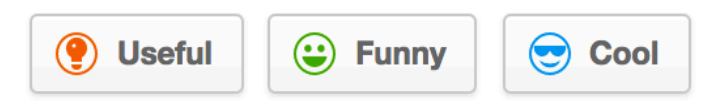

Thank You

# Aspect Based Sentiment Analysis

Divyesh Tekale(923004428) Mragank Kumar Yadav(625005280)

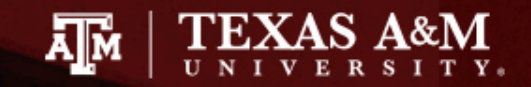

# Sentiment Analysis

- Extract opinions, views, emotions from unstructured text.
- Examples:
	- "My goodness, everything from the fish to the rice to the seaweed was absolutely amazing"

**Polarity** 

– "The food was terrible and overly priced"

**Polarity** 

## Aspect Level Sentiment Analysis

- Two phased procedure:
	- –Aspect Extraction
	- –Polarity computation of that Aspect.
- Example: "Anyway, the food is good, the price is right and they have a decent wine list"
	- Aspect=food Polarity **Aspect**=price Polarity

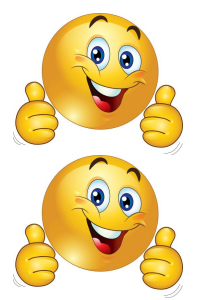

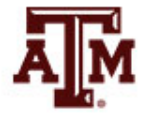

# Task Overview

- SemEval-2014 Restaurant data.
- CRF model(CRF++) to extract aspects.
- POS tagger using TagChunk by Hal.
- Porters Stemmer to stem the words.
- Subjectivity Lexicon dictionary to determine the stemmed word polarity.

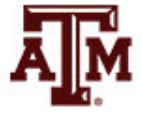

## Aspect Extraction Training Phase

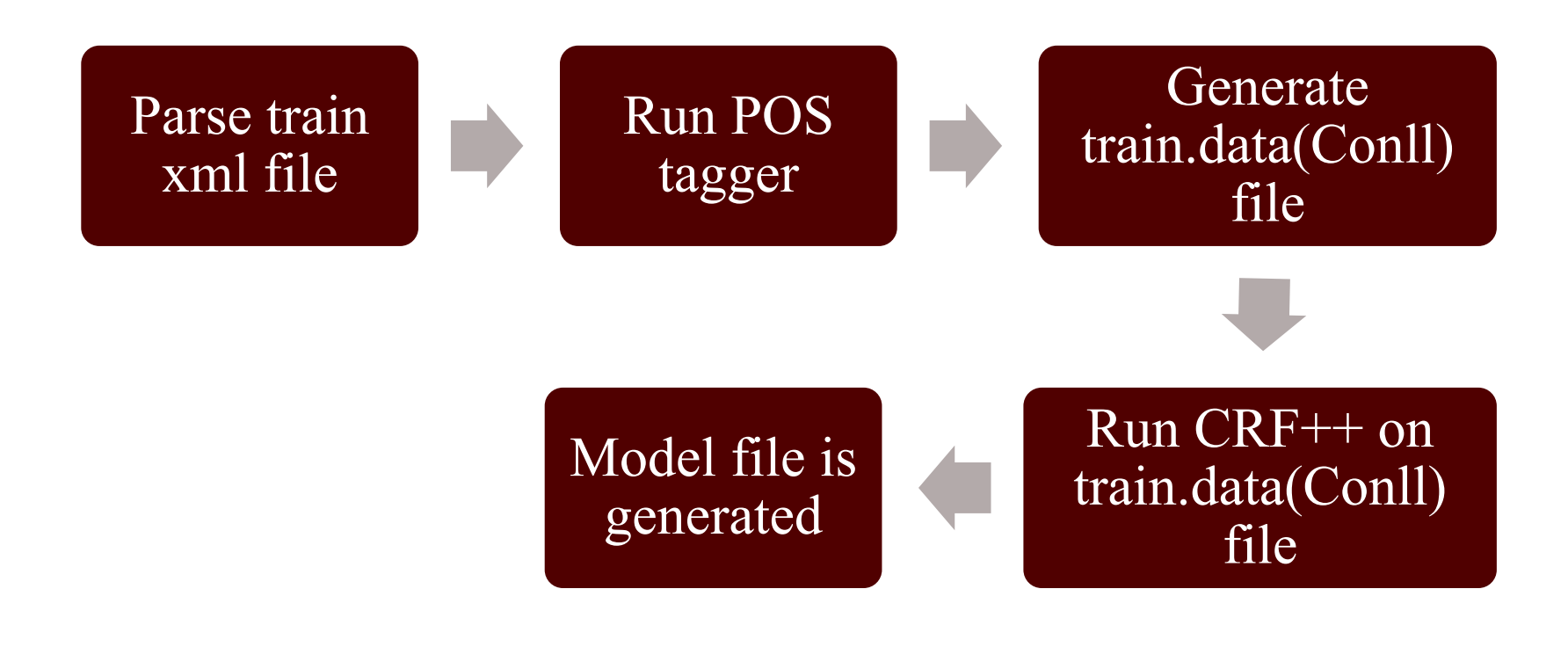

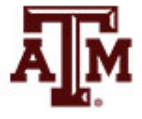

# Sample Train.data(Conll) file

**Word POS Chunk Is-Aspect**

But CC B-O False

the DT B-NP False

staff NN I-NP True

was VBD B-VP False

so RB B-ADJP False

horrible JJ I-ADJP False

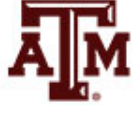

# Aspect Extraction Testing Phase

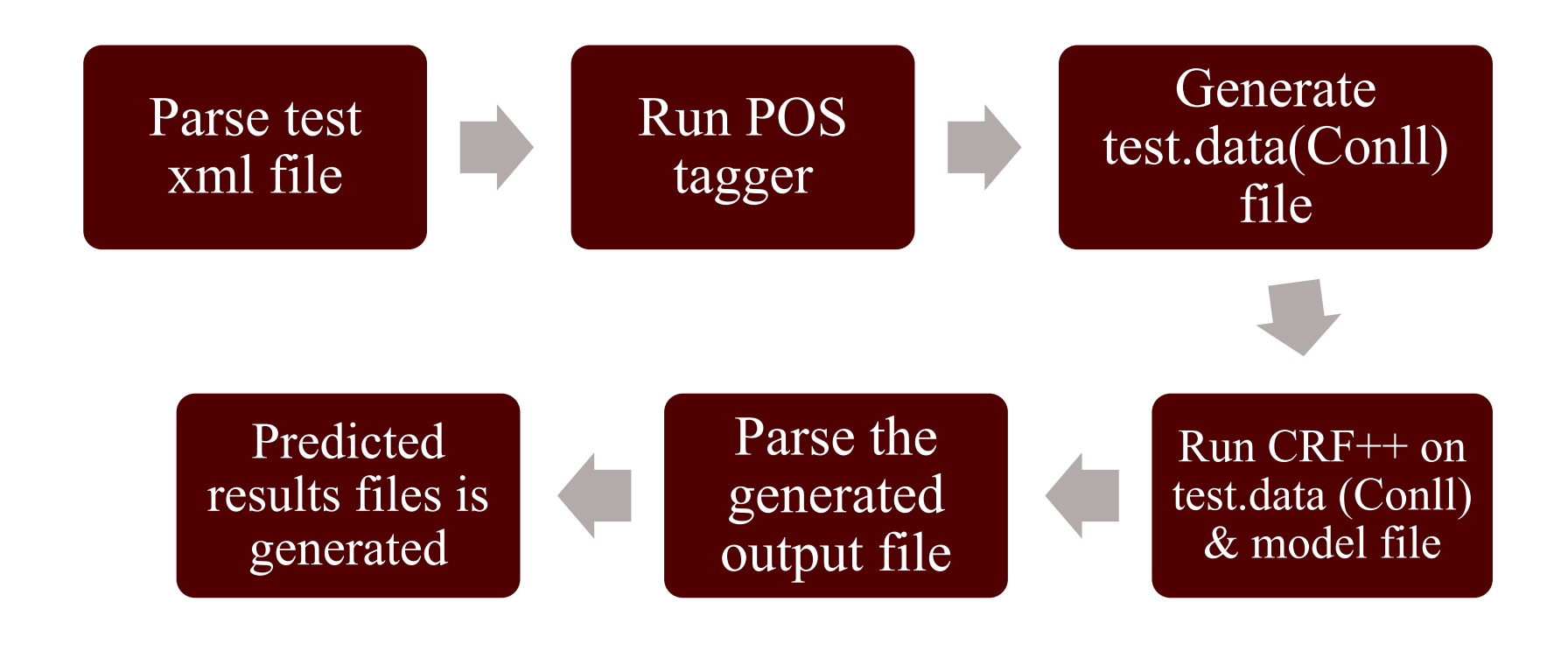

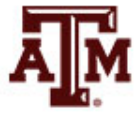

## Polarity Computation of the Predicted Aspects

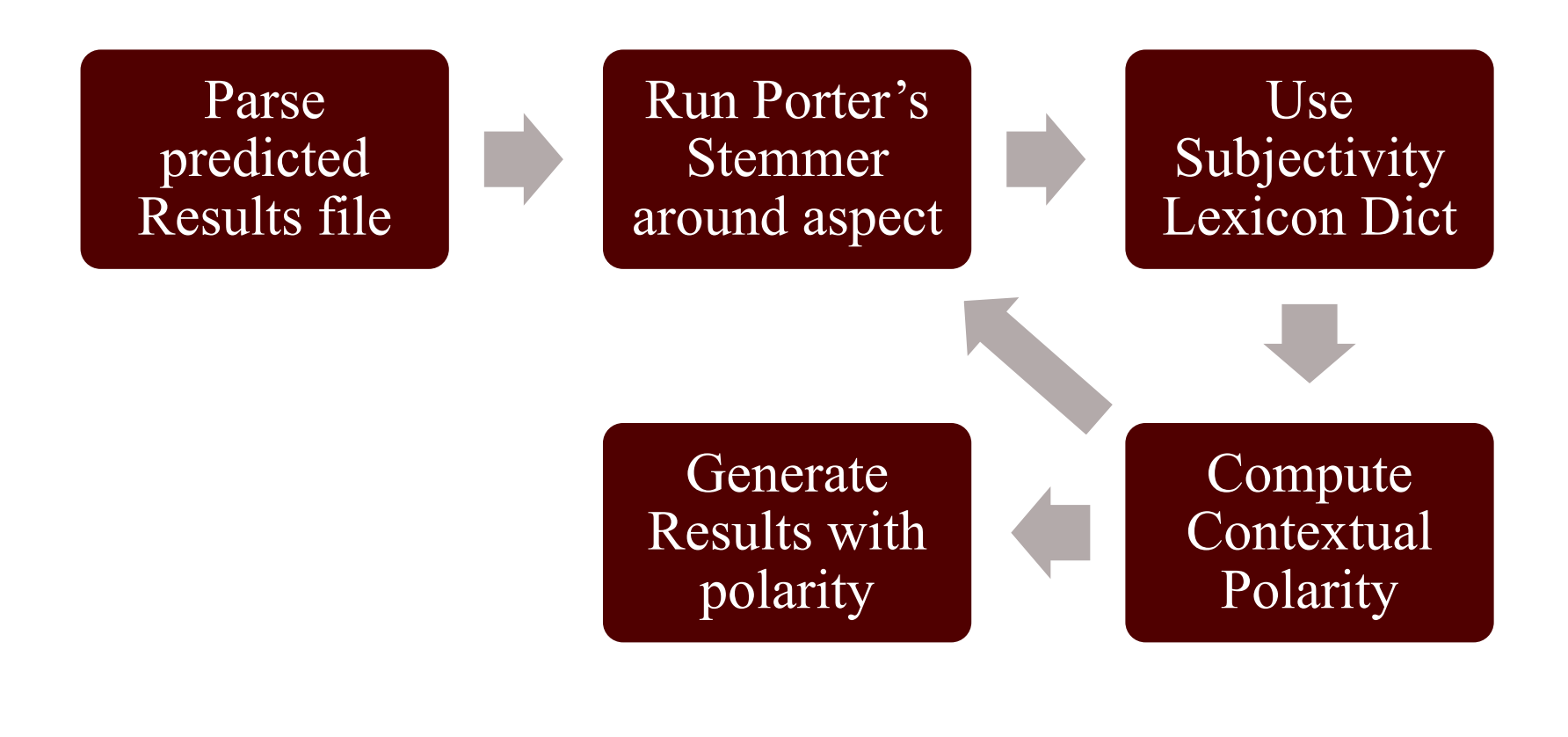

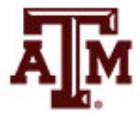
## Sample Results

- **Text**: In addition, the food is very good and the prices are reasonable. **Aspect Terms Aspect**=food **Polarity**=positive **Aspect**=prices **Polarity**=positive
- **Text**: Their calzones are horrific, bad, vomit- inducing, YUCK. **Aspect Terms Aspect**=calzones **Polarity**=negative

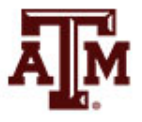

# Challenges faced

- Handling punctuations while generating training data(Conll file) for CRF model.
- Handling different forms of words while searching in subjectivity lexicon dictionary. Eg: "fishing", "fished", and "fisher".
- Getting a balance between recall and precision values.

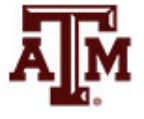

## **Results**

• Aspect Extraction Metrics:

Precision = 98 %

Recall  $= 65 \%$ 

 $F-Score = 78\%$ 

• Polarity Metrics (5 word search around the extracted aspect term): Precision  $= 76 \%$ 

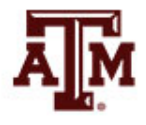

## **Questions**

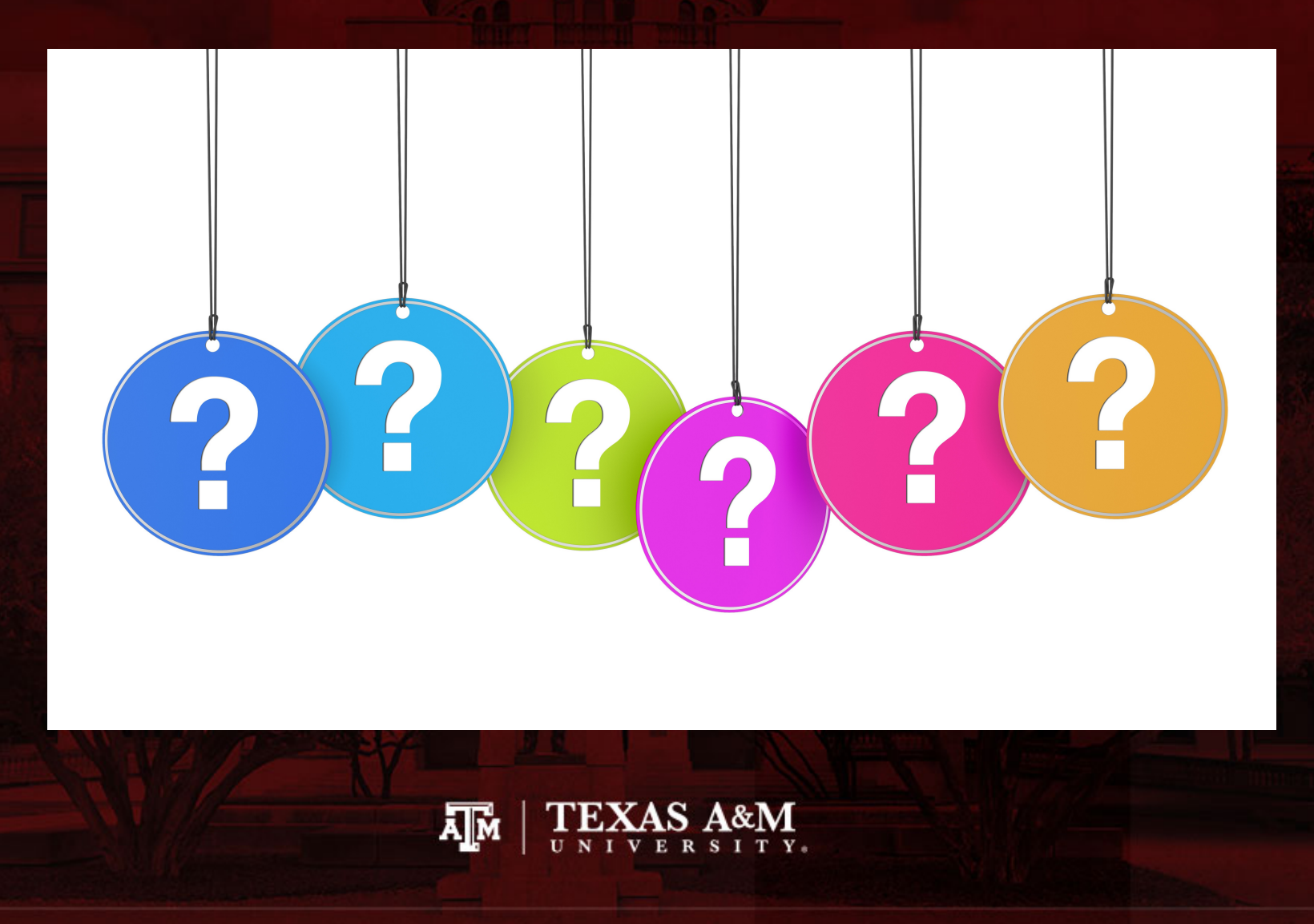

## **Sentiment Analysis: TripAdvisor**

**Savinay Narendra** Surya Akella

### **Problem Statement**

- Analyzing Trip Advisor reviews of hotels  $\bullet$
- **Sentiment Analysis**  $\bullet$ 
	- Analyze an individual's opinion or mood  $\bigcirc$
	- Get insights into customer opinions  $\bigcirc$
	- **Predict Buying Signals**  $\bigcirc$
- Multiclass Classification (Why?)  $\bullet$ 
	- 3-class: Positive( $>$ 3), Negative( $==$ 3), Average( $<$ 3)  $\bigcirc$
	- 5-class: Awesome(5), Good(4), Average(3), Fair(2), Poor(1)  $\bigcirc$

### Overview of Approach

**Breadth of Techniques Explored:** 

- **Naive Bayes (Baseline)**  $\bullet$
- Naive Bayes Support Vector Machines (NBSVM)  $\bullet$
- Deep Learning  $\bullet$ 
	- **Recurrent Neural Networks**  $\bigcirc$
	- **Convolutional Neural Networks**  $\bigcirc$

### Dataset

Data Preprocessing

- Obtained the TripAdvisor JSON data from  $\bullet$ http://times.cs.uiuc.edu/~wang296/Data/index.html
- For NB and NBSVM, extracted 5000 examples belonging to each class into .txt  $\bullet$ files.
- For RNN and CNN, extracted data from 1325 files into a .csv file.  $\bullet$

### **Naive Bayes**

- Probabilistic classifier  $\bullet$
- Baseline for evaluation  $\bullet$
- Used unigram + bigram word features  $\bullet$
- Binarized version of NB with add-1 Laplace smoothing.  $\bullet$
- 2500 examples of each class 10 fold cross validation  $\bullet$

$$
c_{NB} = \underset{c_j \in C}{\text{argmax}} \log P(c_j) + \sum_{i \in positions} \log P(x_i \mid c_j)
$$

### Naive Bayes Results (3-Class)

Accuracy: 0.812883

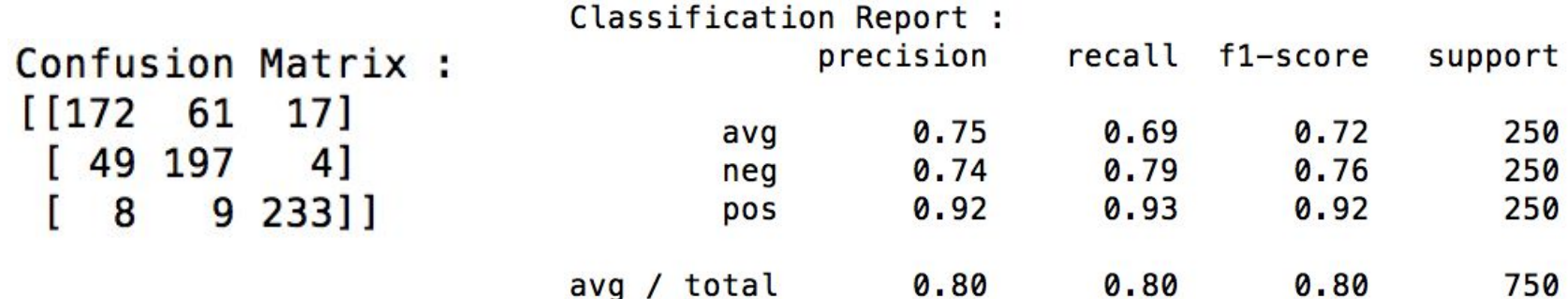

### **Naive Bayes Results (5-Class)**

Accuracy: 0.653180

 $\mathbf{r}$ 

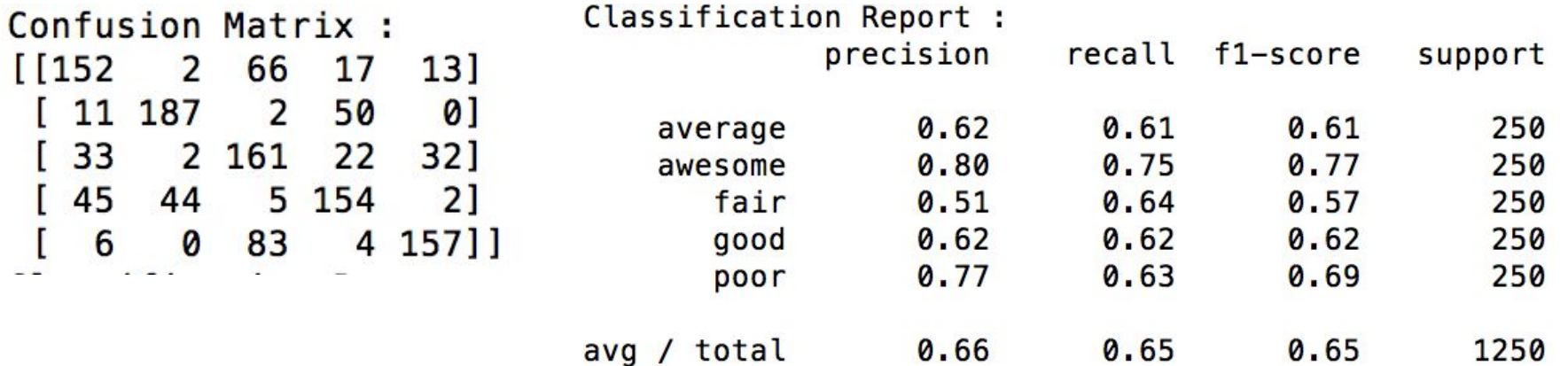

### **NBSVM**

- Binary linear classifier Adapted from "Sida Wang and Christopher D.  $\bullet$ Manning".
- Novel SVM variant using NB log-count ratios as feature values.  $\bullet$
- Interpolation between MNB and SVM : Trust NB unless the SVM is very  $\bullet$ confident.
- Adapted to work for Multi-class:  $\bullet$ 
	- OnevsRest classification N binary classifiers For each, need real-valued confidence score.  $\bigcirc$
	- OnevsOne classification N<sup>\*</sup>(N-1)/2 binary classifiers Voting scheme to choose best.  $\bigcirc$

### **NBSVM results (3-Class)**

Accuracy: 0.769333333333

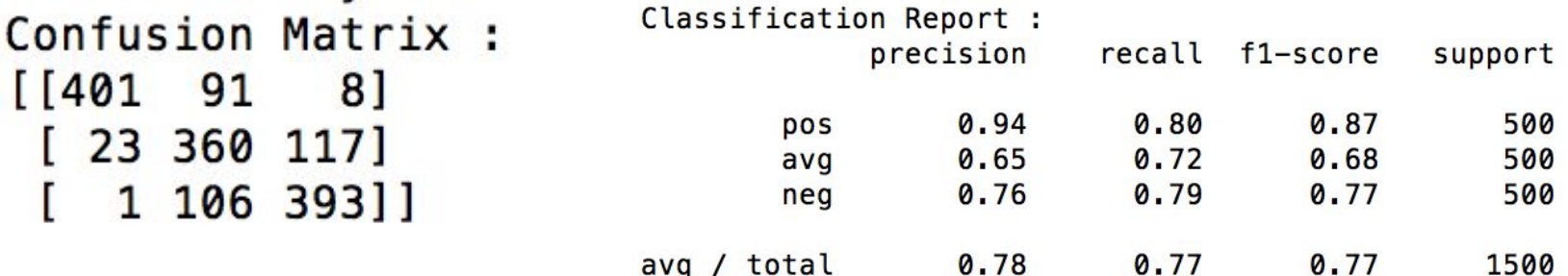

### **NBSVM results (5-Class)**

Accuracy: 0.6396

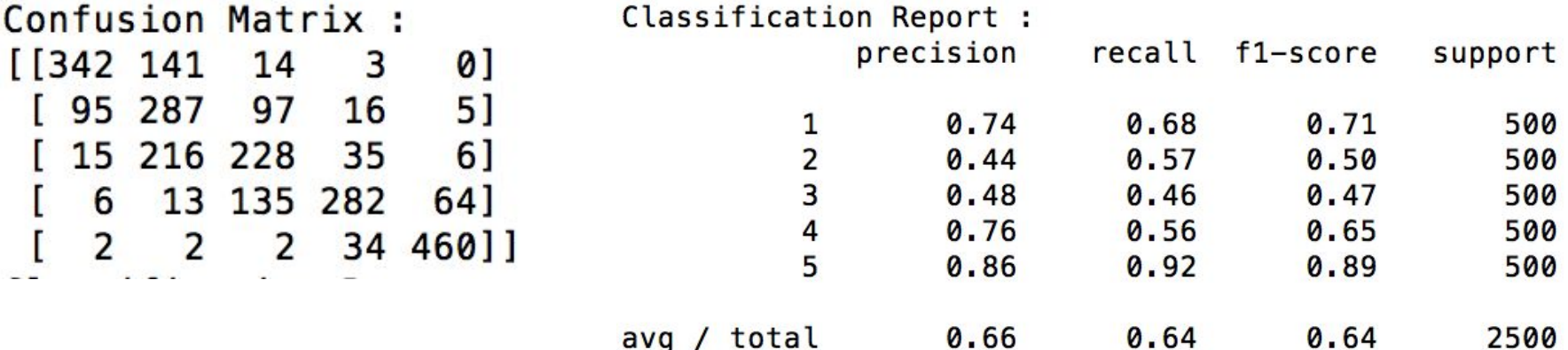

### **RNN**

- Like FeedForward Networks  $\bullet$
- Has multiple layers combined into one  $\bullet$
- Result of one time step supplements the next layer  $\bullet$
- Problem
	- **Vanishing Gradient**  $\bigcirc$
- Hence, we use LSTM architecture of RNN  $\bullet$
- LSTM helps overcome this problem  $\bullet$

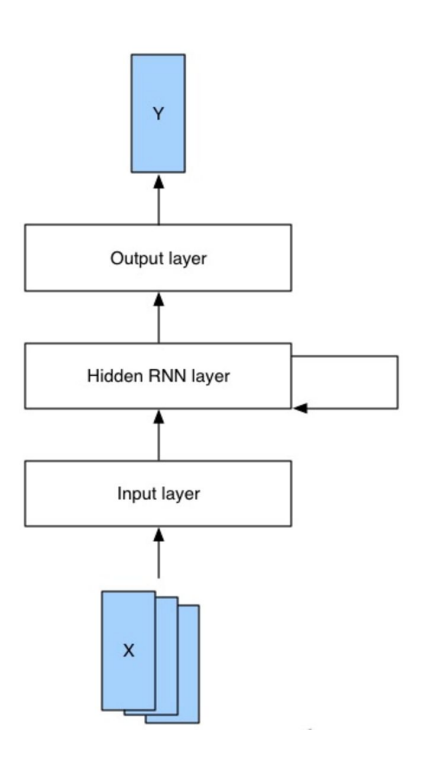

### **RNN (Word Embeddings)**

- Maps words to vectors  $\bullet$
- Each vector has multiple dimensions  $\bullet$
- ●●●● Stores information about the word  $\bullet$
- Finds relations in text  $\bullet$

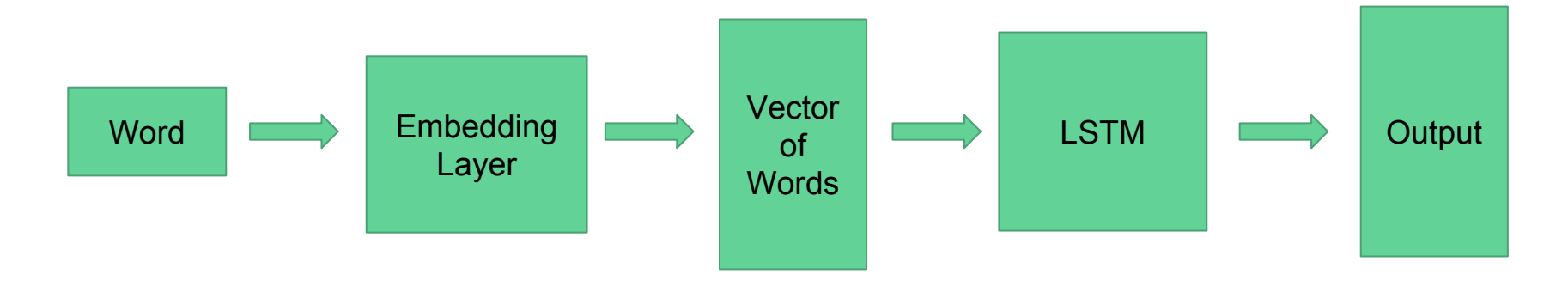

### **Results (RNN Classifier)**

- Accuracy  $\bullet$ 
	- $3 \text{ class } 74\%$
	- $\circ$  5 class = 48%

#### **3-class Results**

#### Classification Report

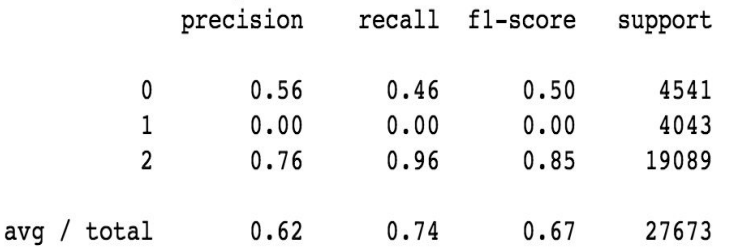

#### 5-class Results

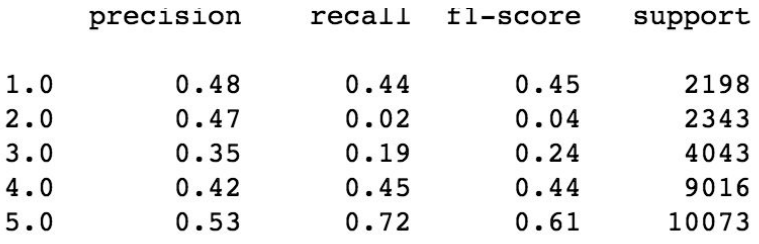

### **CNN**

#### Our Model

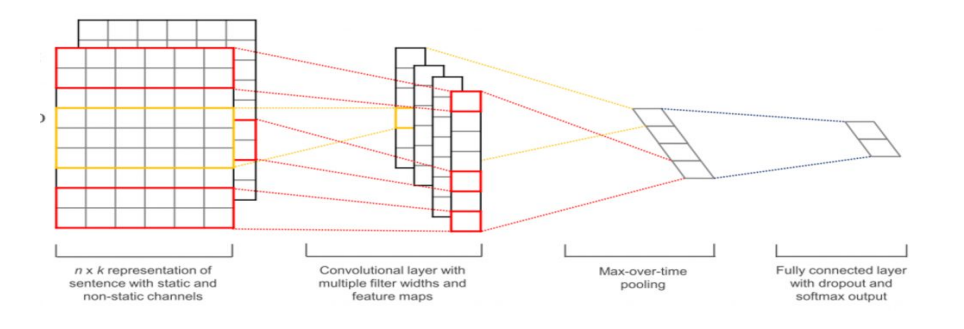

- First layer embeds words into low-dimensional vectors  $\bullet$
- Second layer Performs convolutions over the embedded word vectors  $\bullet$
- Max-pool the result of the convolutional layer into a long feature vector
- Classify the result using a softmax layer  $\bullet$

### **Results (CNN)**

CNN Classifier's Accuracy: 0.86821

('Confusion Matrix:', array([[ 1990, 2551],  $[1096, 22036]$ Classification Report precision recall fl-score support 0  $0.64$  $0.44$  $0.52$ 4541  $\mathbf{1}$  $0.90$  $0.95$  $0.92$ 23132  $0.85$  $0.87$  $0.86$ 27673  $avg / total$ 

### Evaluation

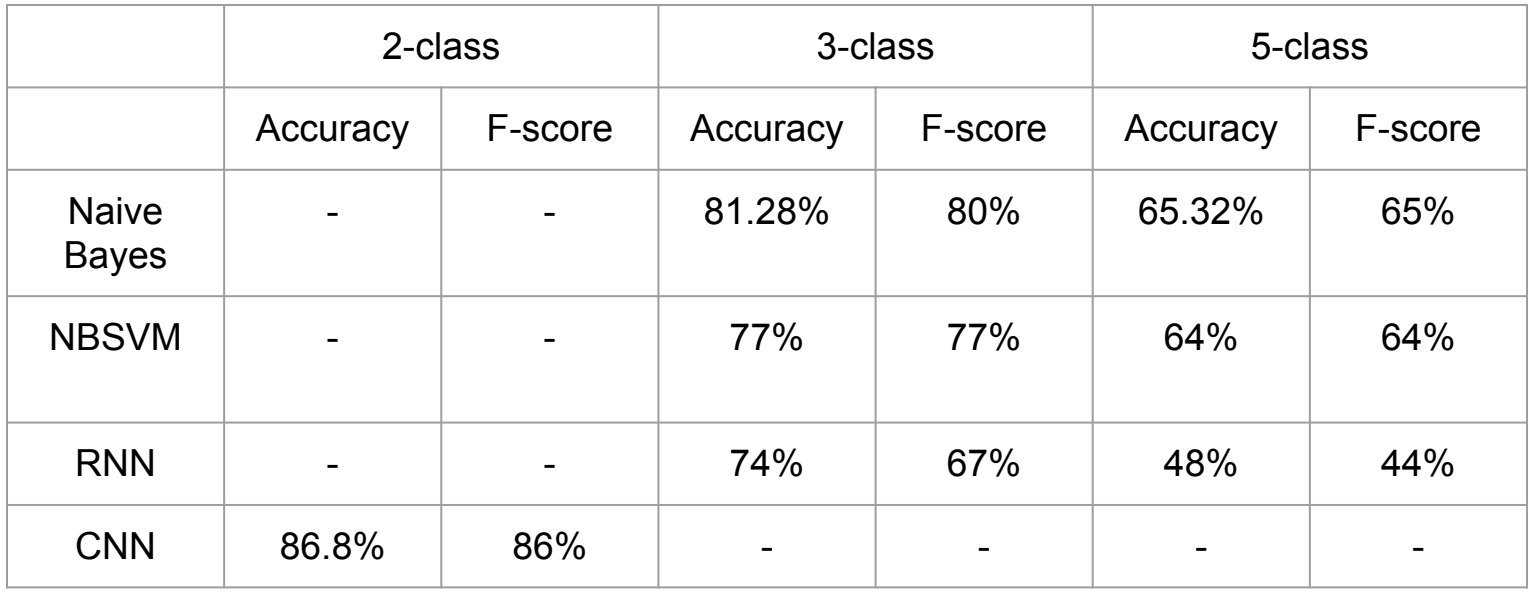

### Conclusion

- Much better accuracy than majority classifier (5 classes 20%, 3 classes 33%)  $\bullet$
- Bag of features models are still strong performers on snippet sentiment  $\bullet$ classification tasks.
- Naive Bayes giving the best performance on this dataset. (Not so Naive!)  $\bullet$
- NBSVM performance very close to NB.  $\bullet$
- Using bigram and trigram features improved performance.  $\bullet$
- For RNNs, word embeddings improved performance complementary to tf-idf,  $\bullet$ bigram and trigram features.
- RNNs seem to perform better for longer text reviews. Accuracy will be  $\bullet$ increased with more training data. (Currently only 10%)

## **Thank You!!**

# Insult Detection in Social Media Text Content

- Aditya Nanjangud, 625007600

- Navneet Gupta, 226000691

## Table of Contents

- The need for abuse detection
- Methodology
- Results
- Observations
- Challenges (f)aced
- References

## Intro

- Anonymity allows people to post insulting comments.
	- Example: kill yrslef a\$\$hole
- Common in Facebook, Twitter, Blogs
- Huge content makes manual classification infeasible.
- Rule based engine cannot scale with growing forms of abuse and vocabulary.
- ML and NLP algorithms can help to automate the classification task.

## Data

- Provided by Kaggle as a part of a competition
- Training Data:
	- 6594 sentences
	- Ex: (Insult, Date, Comment)
	- 1,20120502173553Z,"""Either you are fake or extremely stupid...maybe both..."""
	- 0,20120612052926Z,"""But how would you actually get the key out?"""
- Test Data:
	- 2235 sentences
	- Ex: (id, Insult, Date, Comment, Usage)
	- $\cdot$  12,1,20120602124231Z,"""\xa0HAHAHAHAH, you are a delusional moron.""",PrivateTest

## Preprocessing

- Removal of HTML tags
- Removal of URLs
- Correction of words like em, yo, u, d etc.
- Basic custom stemming
- Replace custom abuses like "f\*\*\*" with "xexp"
- Normalizing unicode data like replacing  $\xc2$ ,  $\xc0$  with non-breaking space
- Replace some punctuations to clean up the text

## Feature Extraction

- Word CountVectorizer
- Char CountVectorizer
- Word Tfldf (n-grams)
- Char Tfldf (n-grams)
- Number of uppercase words
- Ratio of uppercase words
- Day and Time
- Misspellings
- Number of bad words
- Ratio of bad words
- Number of times Addressing  $(\varnothing)$  used.
- Number of "xexp"  $\sim$  f\*\*\*
- Mean and maximum word length

## Feature Selection

- To Select the best features out of 100s of thousands of features.
- Chi-Squared Test : Selecting features with the highest dependence on the occurrence of the classes it has to be classified into.
- Earlier combined all the features and then ran feature selection.
- But running chi-squared test after each feature extraction led to better results.

## Classification

- Support Vector Machines
- Naïve Bayes
- Stochastic Gradient Descent
- Logistic Regression
- Used a VotingClassifier to combine different combinations.
- Weighted averaging of SVM and LR gave the best results.

## Parameter Tuning

- Used GridSearchCV to tune parameters and features.
- Cross validation scores to decide the weights for the classifiers in the voting classifier.

## Results

Accuracy : 0.74

AUC (ROC ): 0.826

AUC (Recall vs Precision) : 0.83

Macro 

Precision 0.768

Recall 0.737

F-score 0.734

#### Micro

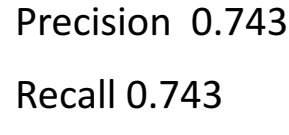

F-score 0.743

#### Class wise

Precision [0.6956, 0.8405] Recall [0.8981, 0.5775] F-score [0.7840, 0.6846]

## Results Graphs

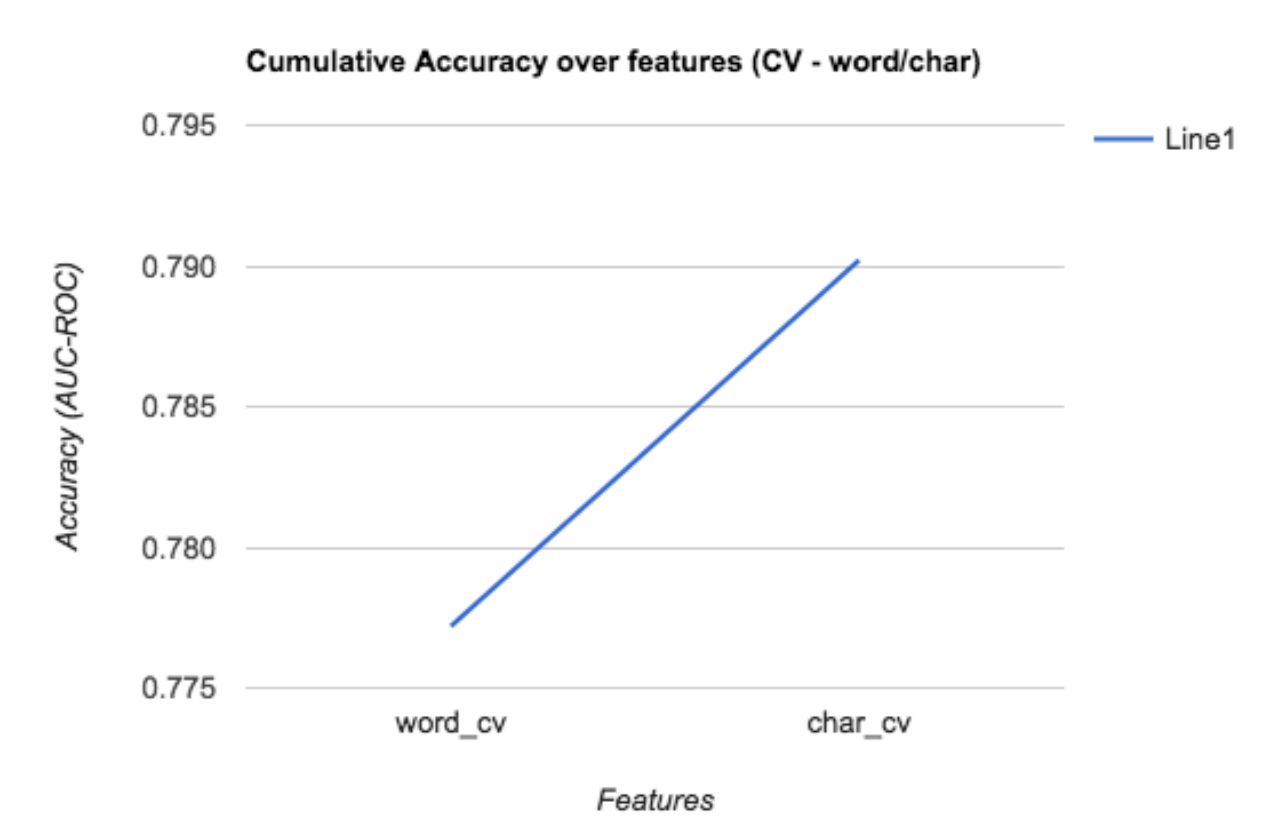

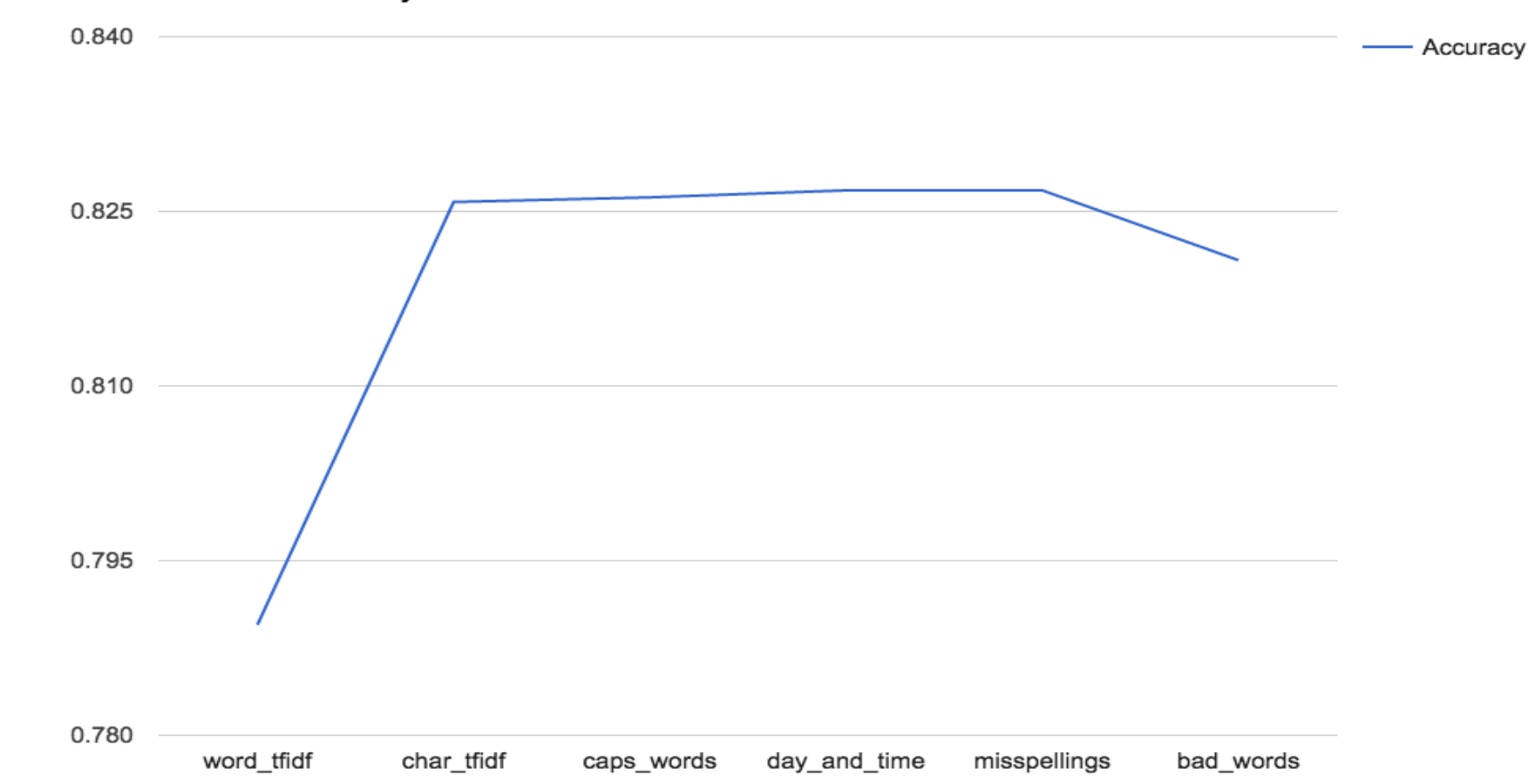

**Cumulative Accuracy - Final Features** 

Accuracy (AUC-ROC)

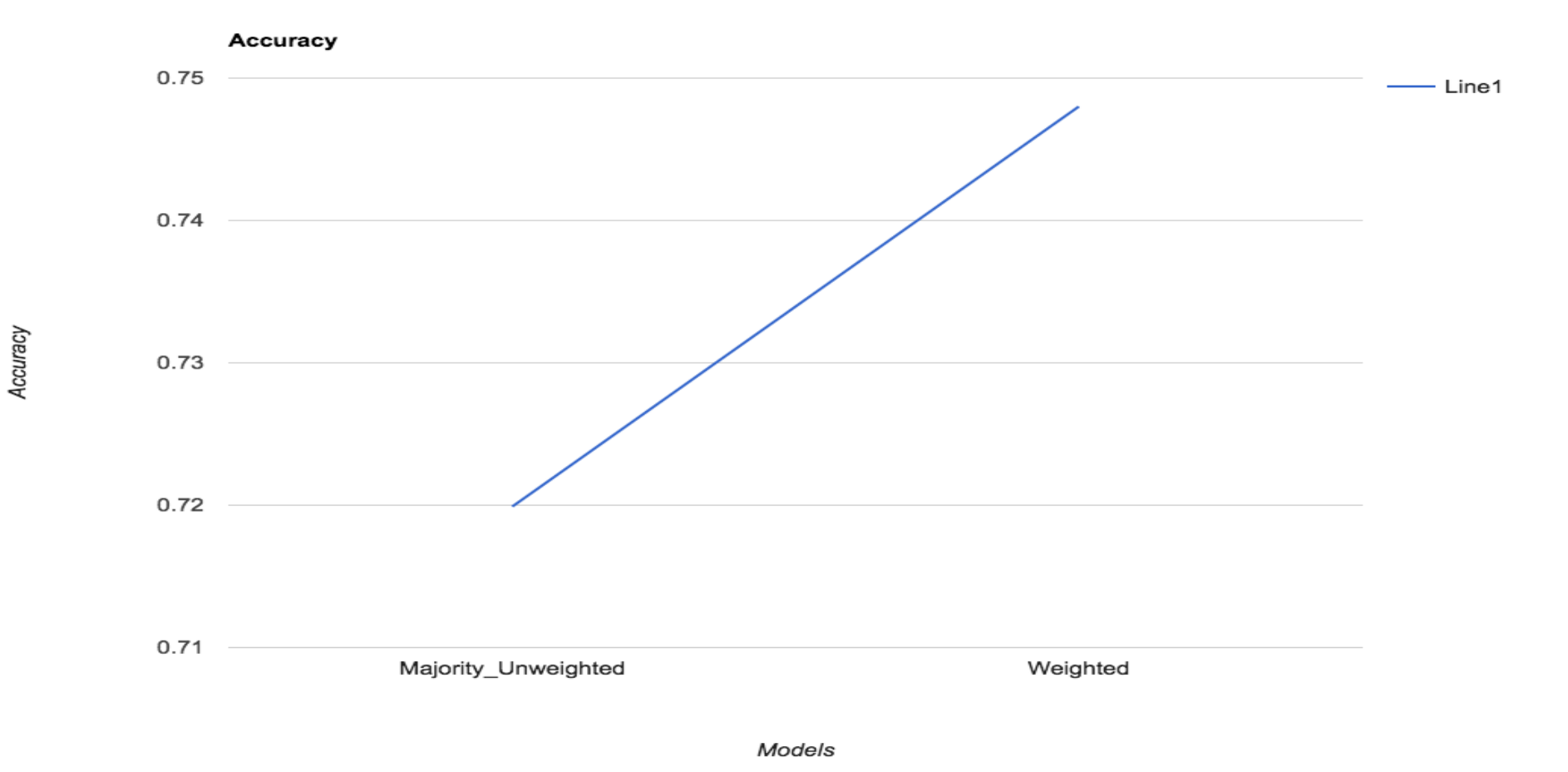

## Observations

- Data Preprocessing didn't help much.
- In terms of features, Tfldf scores of n-gram characters mattered most. (perhaps the reason was weird spellings and grammar)
- Initially we selected the best features from a combined feature set. But later did the feature selection for each type of features individually – better results.
- Simpler models such as SVM and LR gave best results. We employed a weighted ensemble of them.
# Challenges

- Feature Extraction
	- Preprocessing
- Feature Selection
- Choice in Classifiers
- Parameter Tuning

## References

- Abusive Language Detection in Online User Content, Chikashi Nobata et al., WWW'16 Proceedings of the 25th International Conference.
- Data https://www.kaggle.com/c/detecting-insults-in-social-commentary
- Article https://www.overleaf.com/articles/detecting-insults-in-socialcommentary/gkvrrwryjxhr/viewer.pdf
- Code https://github.com/navgupta14/abuse-detector

# Analysis in Twitter Gender Classification

Chuong Trinh

### Motivation

- Growing interest in automatically predicting the gender of authors from texts:
	- Opinions, political stances, styles, and preferences may be unique to each gender
	- Useful to individuals, companies, and governments for personal recommendation, customization, targeted advertising, political analysis, and policy formulation.

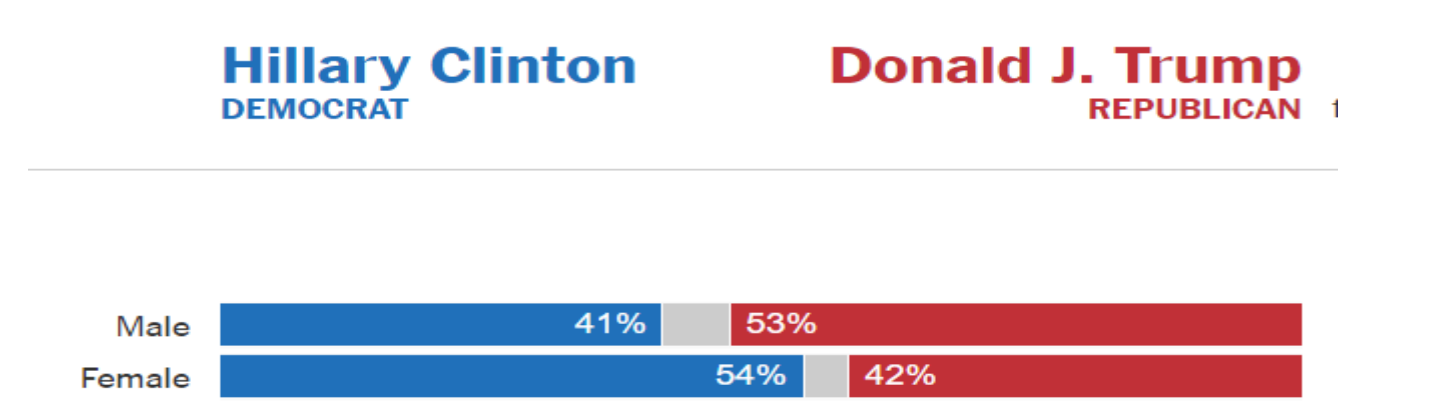

# Why Gender Classification from Tweets is Hard!

- Limited characters (140) per tweet
- Lots of spamming, advertising accounts, media sources, bots, etc.
- User's profile privacy
- Users construct their identity through interacting with other users! (Marwick and boyd, 2011) – all depend on the context
- For example
	- Tweet 1: I'm walking on sunshine <3 #and don't you feel good
	- Tweet 2: lalaloveya <3
	- Tweet 3: @USER loveyou ;D

# Pipeline

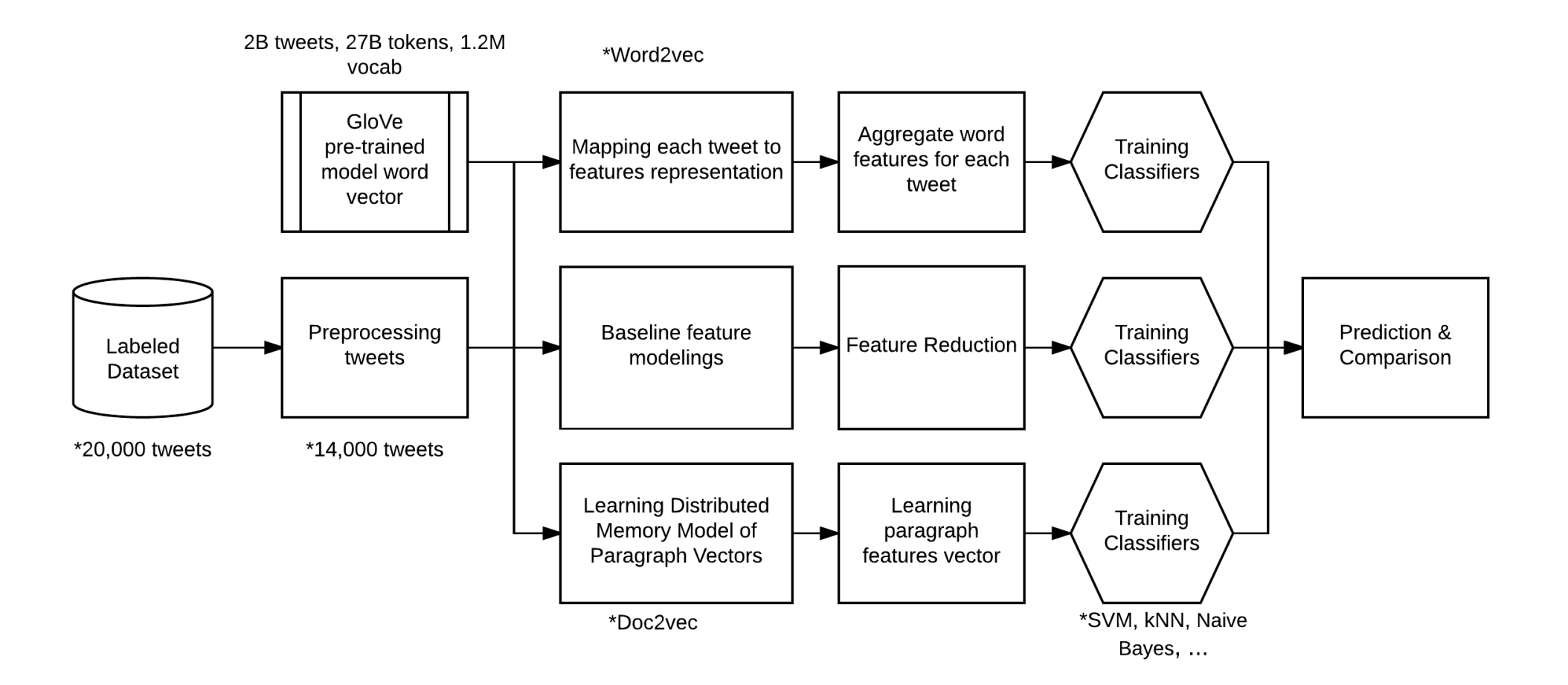

### Dataset & Baseline

- CrowdFlower (kaggle data challenge site)
	- 20,000 tweets collected in 2015
		- Human Amazon Turker labeling + CrowdFlower's labeling system
		- $\sim$  14,000 tweets can be used (non-English, low confidence, or unreadable is ignored)
		- Labels: male + female + brand

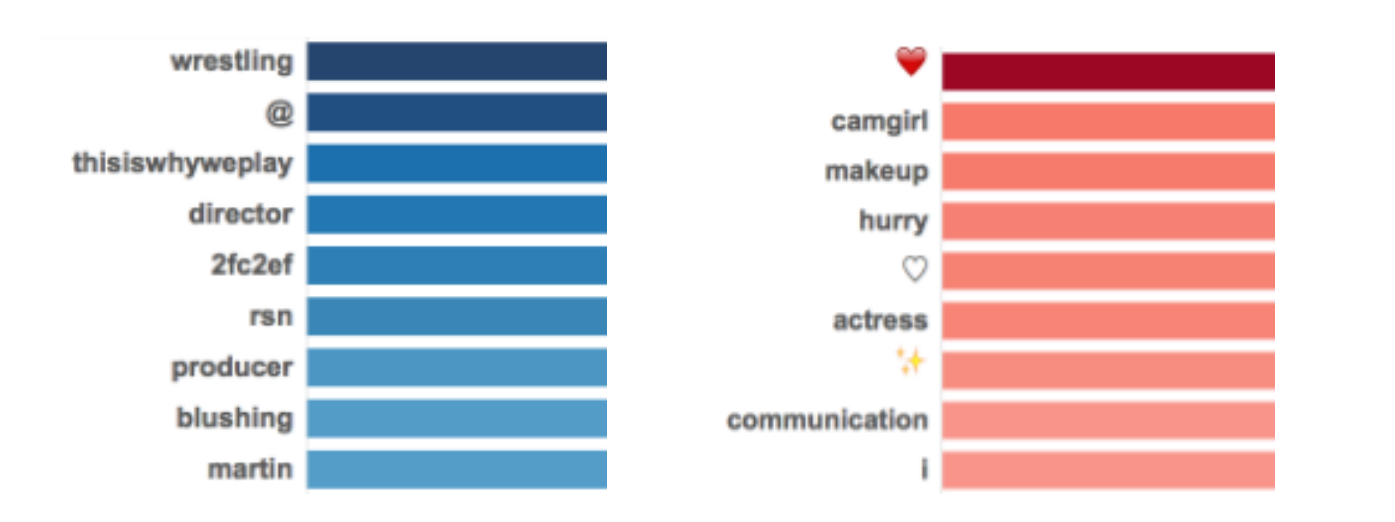

- Men are more likely to talk at another account
- Women are more likely to use emoji
- Current accuracy: ~60%

# GloVe: Global Vectors for Word Representation

- Unsupervised learning algorithm for obtaining vector representations for words
- Ratios of word-word co-occurrence probabilities have the potential for encoding some form of meaning
- Pre-trained matrix model: Twitter 2 billions tweets, 27 billions tokens , 25 to 200 dimensional features

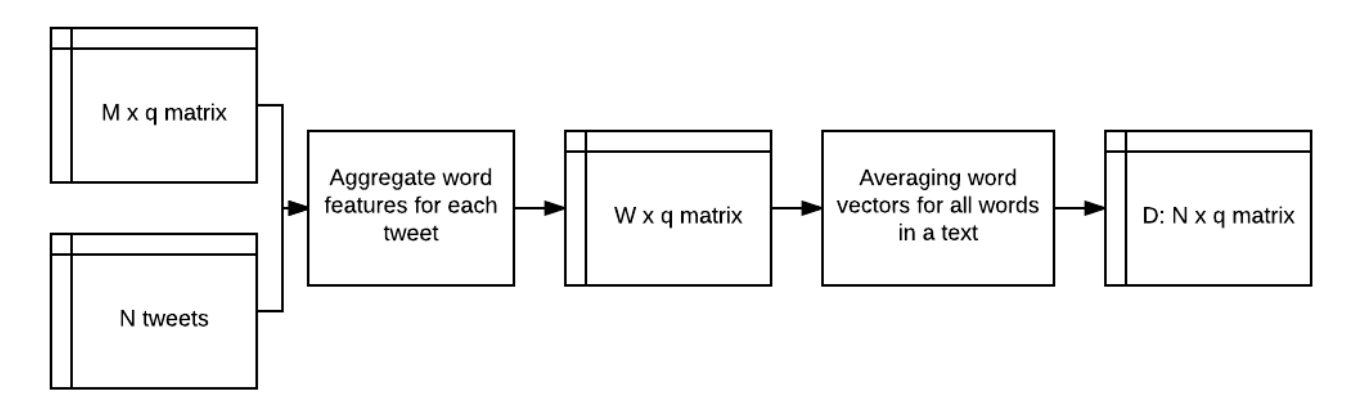

### Doc2Vec - Distributed Memory Model of Paragraph Vectors (PV-DM)

- Word2vec : Converts a word into a vector  $\rightarrow$  losing ordering of the words
- Doc2vec: Learn word features + aggregate all the words in a sentence into a vector
	- Unsupervised algorithm that converts variable-length text to fixed-length feature representation.

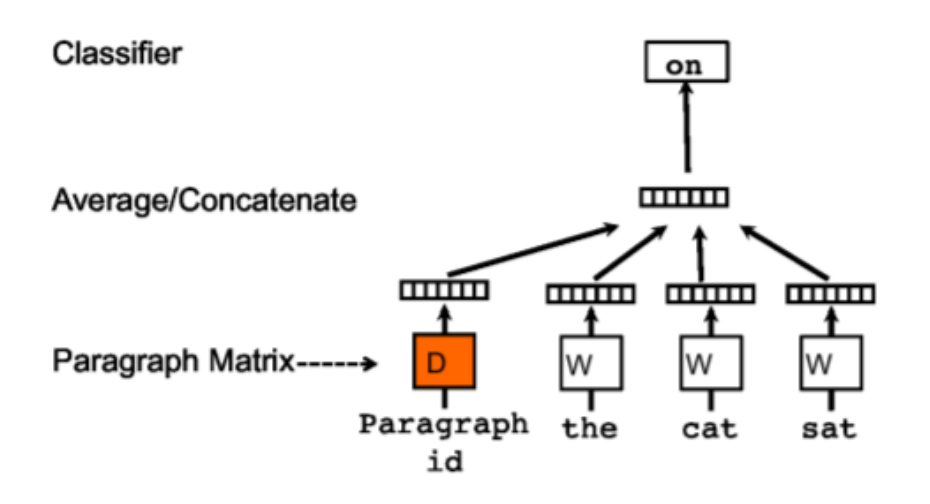

D: N x p matrix paragraph vector (each paragraph is mapped to pdimensional features vector)

W: M x q matrix word vector (each word is mapped to qdimensional features vector)

Q. Le, T. Mikolov. 2014. Distributed Representations of Sentences and Documents. In Proceedings of ICML 2014

## Analysis & Evaluation

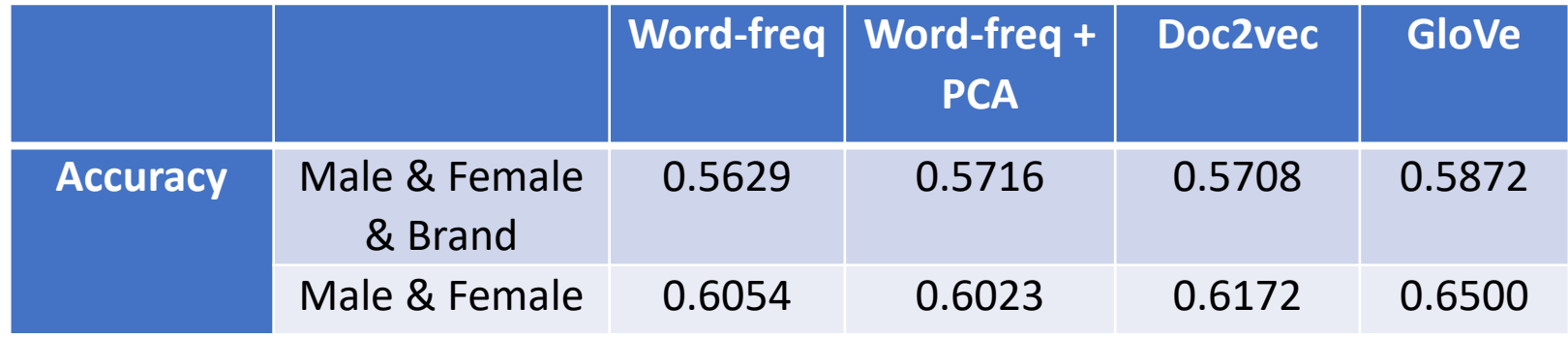

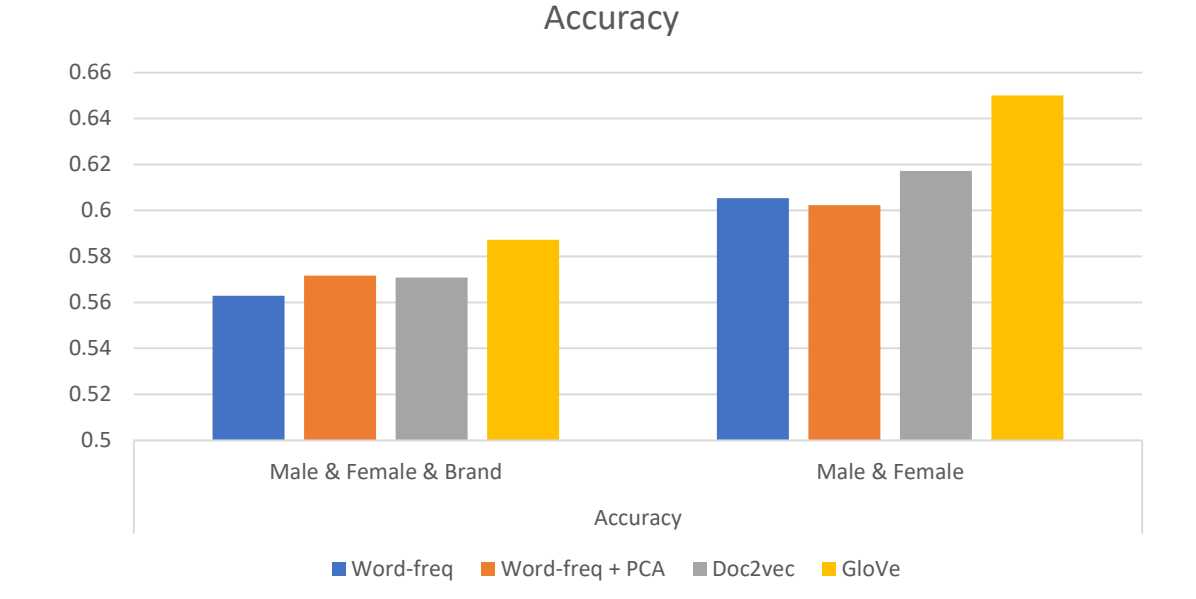

## Analysis & Evaluation

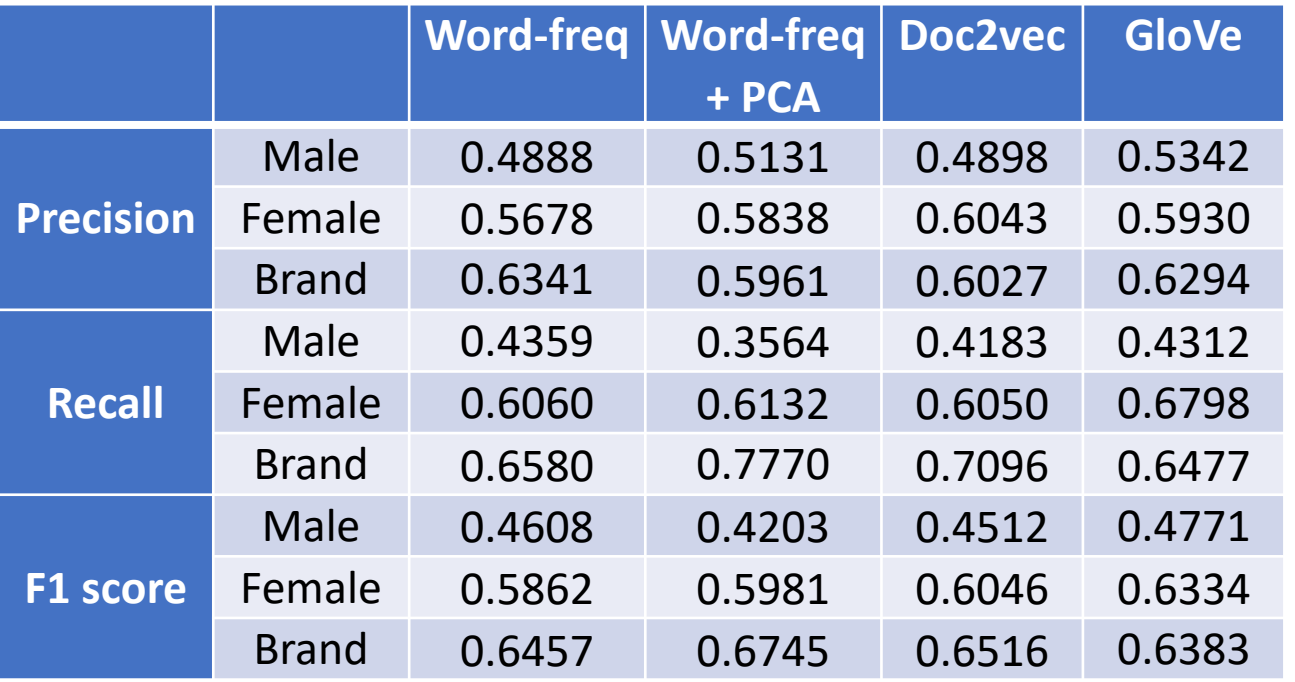

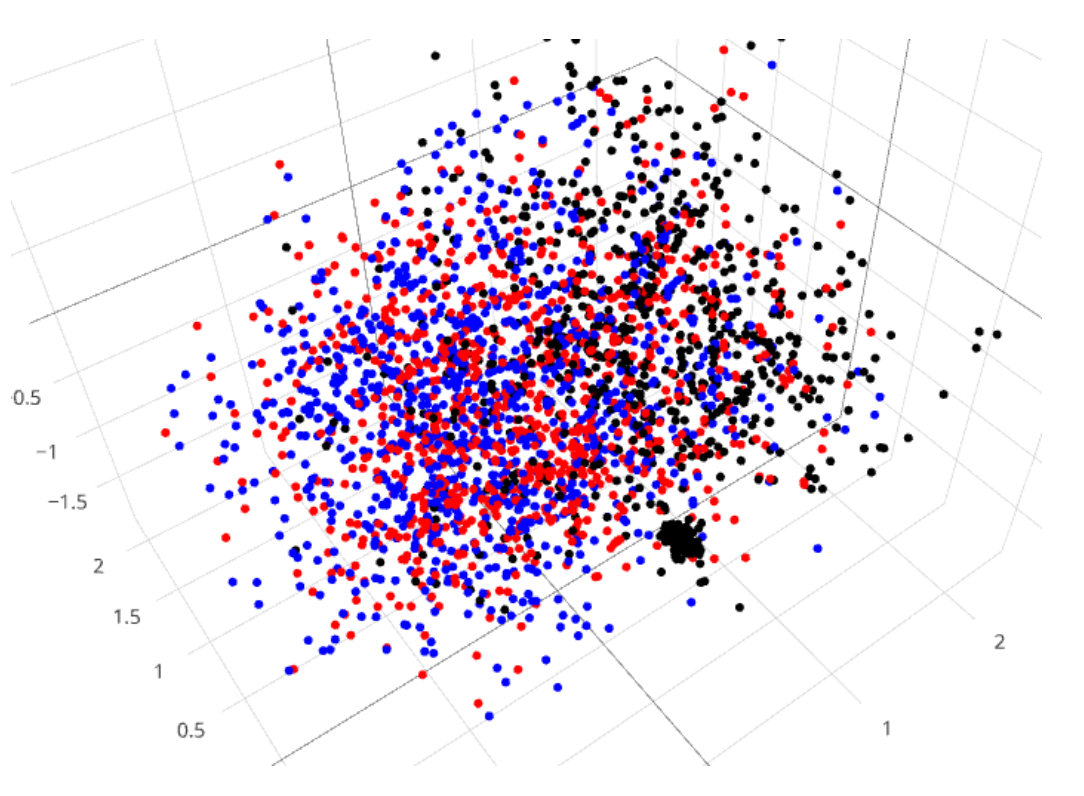

First 3 principal components

Black: brand; Red: female; Blue: Male

### Conclusion

- After all, we're not all that much different. We use a lot of the same words
- GloVe performs best because its underlying concept that distinguishes man from woman, i.e. sex or gender, or king and queen.
- Doc2vec performs weaker than GloVe because it could be the lack of its pre-trained model from very large corpus (only unsupervised learning on training data)

Thank you

# Information Extraction from Wikipedia

Bhavik Ameta(225008988), Shobhit Jain(625007846)

#### Introduction

Relation Extraction can improve the question answering and information retrieval.

Eg. <Person, BornIn>, <Org., HQ>

**Snowball** is a bootstrapped relation extraction method.

 $S$ eeds + Data = Relations!

### Snowball Algorithm: Terminology

- Snowball Pattern: **<left\_vector, ORG, mid\_vector, LOC, right\_vector>**
- **Tags:** ORG (organization) and LOC (headquarter location)
- Vectors have TF of words as weights
- Snowball Relation: **<ORG\_name, LOC\_name>**
- Seed Tuples: (<Microsoft, Redmond>, <Facebook, Menlo Park>……)

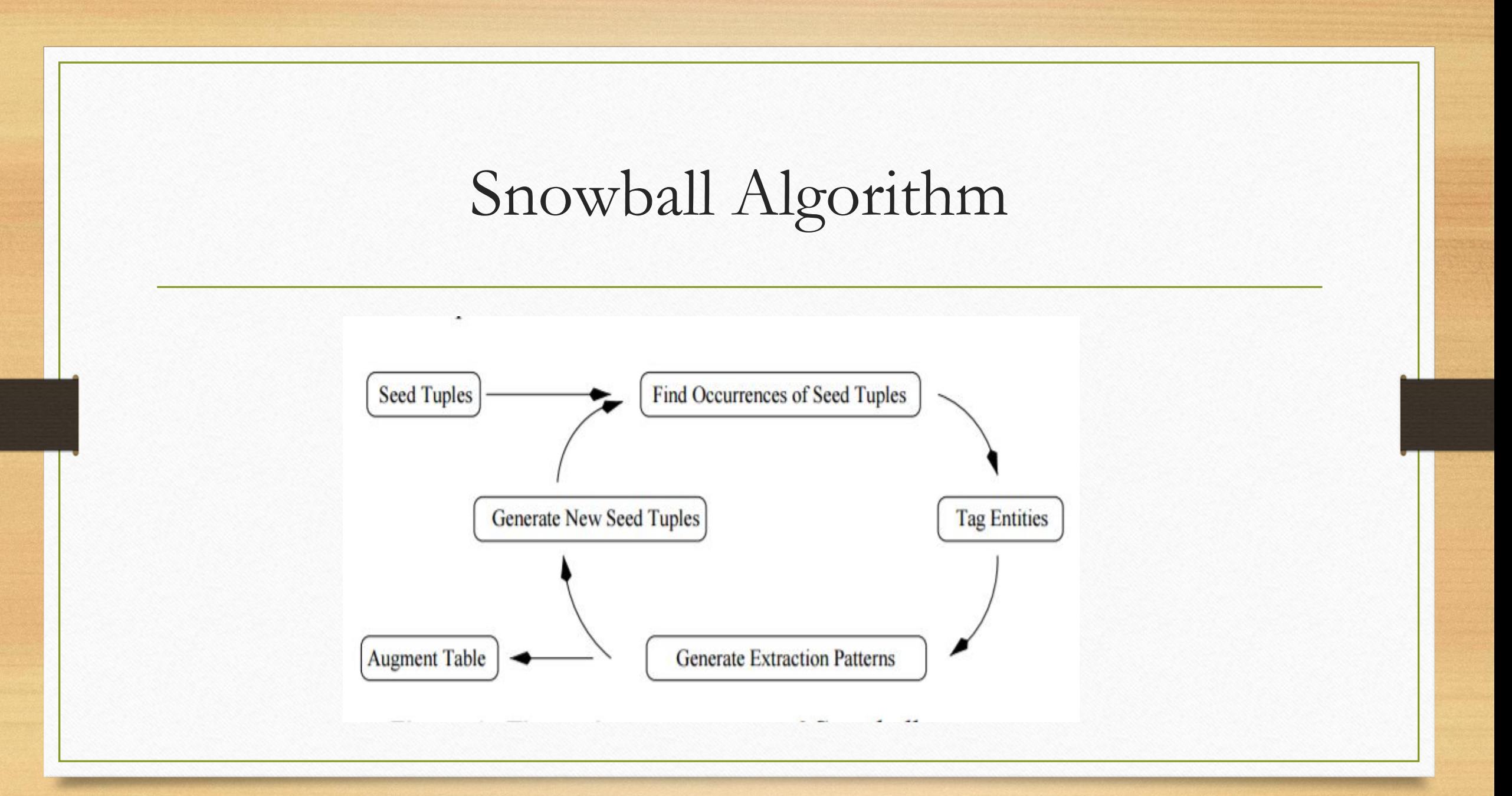

#### Snowball Matches

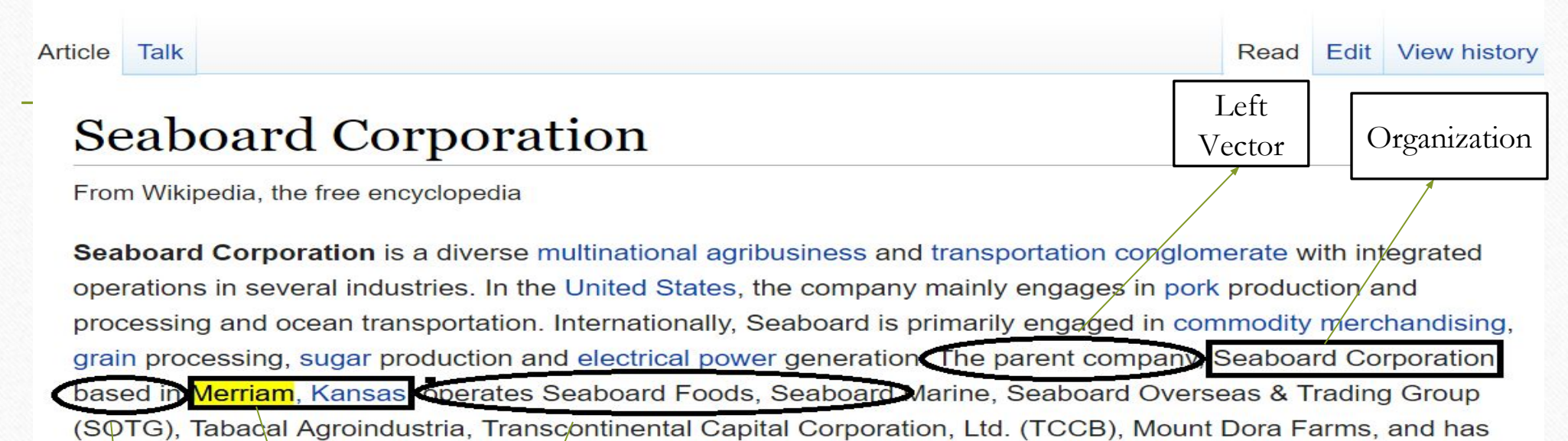

50% non-controlling interest in Butterball, LLC. Its principal operating divisions are Pork, Commodity Trading and

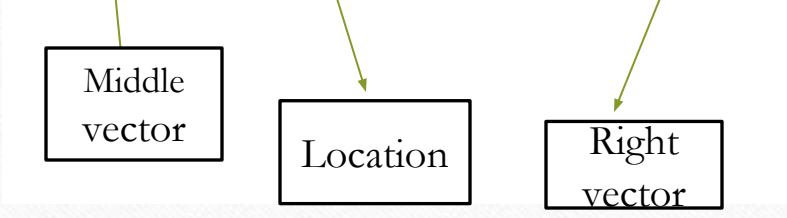

## Approach and Challenges

- Wikipedia data: Can use infobox for evaluation.
- Original Snowball paper uses Newspaper data.
- XML clean-up to obtain plain text.
- First used Stanford NER Tagger (days for tagging…)
- Switched to Spacy Tagger: less accurate but quicker
- Co-reference tools are lot less accurate and slower still..!

## Approach and Challenges

• **Dataset changes everything**. ! typical Wikipedia line:

Nissan Motor Company Ltd (Japanese: 日産自動車株式会社 Hepburn: Nissan Jidōsha Kabushiki-gaisha?), usually shortened to Nissan (/'niːsɑːn/ or UK /'nɪsæn/; Japanese: [nisːan]), is a Japanese multinational automobile manufacturer headquartered in Nishi-ku, Yokohama. The company sells its cars under the

- Challenge: Characters other than English, meta tags, HTML symbols
- **Solution**: Use Unicode
- Challenge: Lot of unrelated words between Company and Location.
- **Solution**: Use log TF over contexts instead of raw count and remove low frequency words

## Approach and Challenges:

- Raw counts can work on Newspaper dataset taken by original Snowball paper.
- Middle window words are more useful than left and right windows. Use higher window size to capture ORG, LOC in Wikipedia sentences.

## Results

- Captured 230 < company, HQ > pairs from around 1082 articles.
- 118 correct relations
- Precision:  $51.34\%$
- Some relations missed due to Tagger and shorter articles.
- Negative matches due to  $\leq$  company, branch location $\geq$  and  $\leq$  company, Founding location> pairs. Occur in same pattern as <company, HQ>

### Conclusion

- Co-Reference resolution almost necessary for good relation extraction.
- Just NER not enough.
- Base form required for location and company
- More data for better results

## References

- E. Agichtein and L. Gravano. Snowball: extracting relations from large plain-text collections. In ICDL, 2000
- YAGO: A Core of Semantic Knowledge Unifying WordNet and Wikipedia, Fabian M. Suchanek, Gjergji
- Wikipedia data from: https://dumps.wikimedia.org/enwiki
- For cleaning wikipedia : <https://github.com/attardi/wikiextractor>
- spaCy Tagger:<https://spacy.io/>

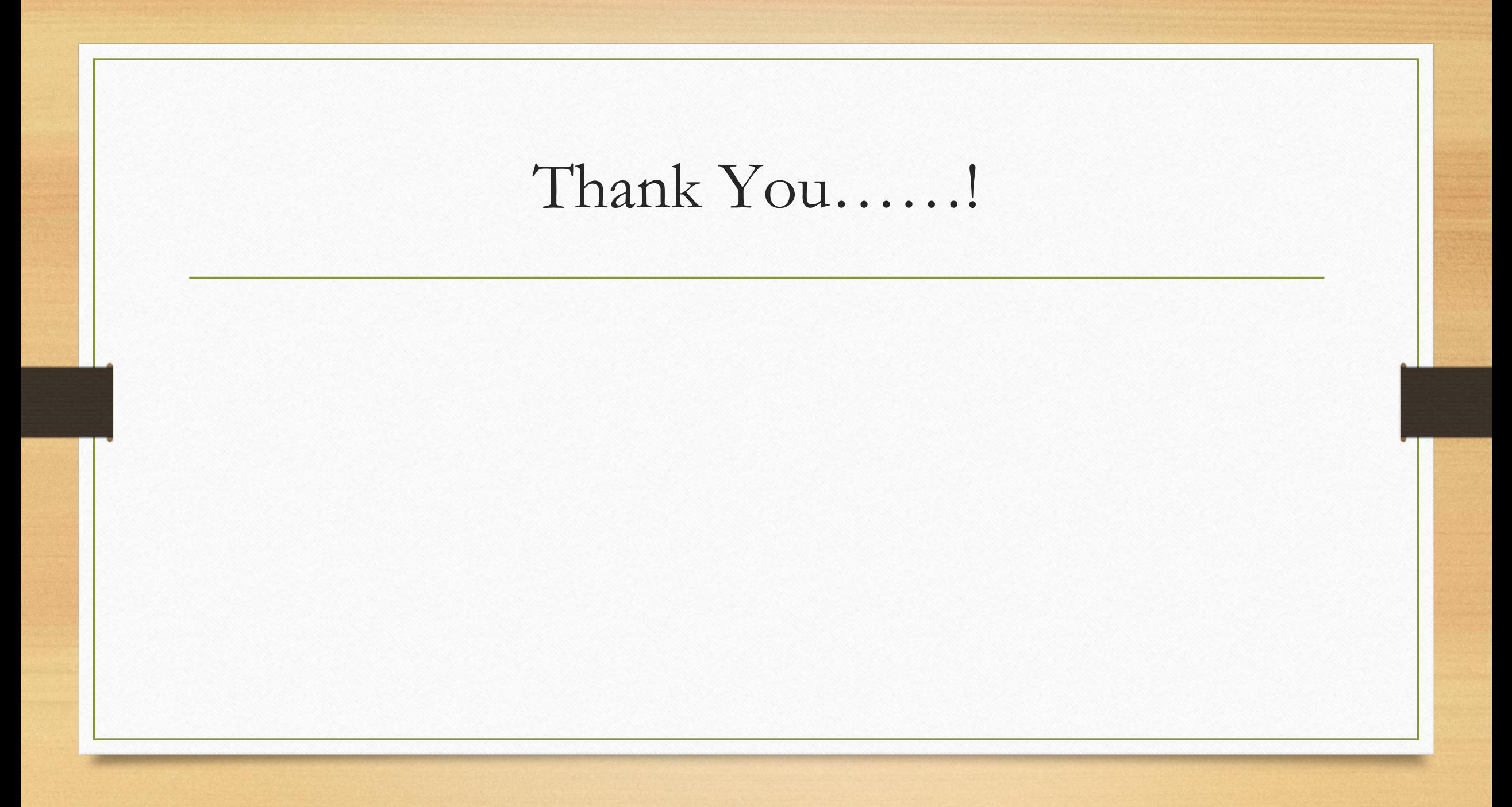